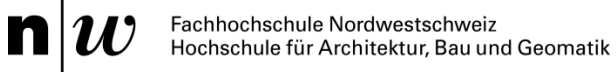

# **Optimierter Gebäudeschutz vor Naturgefahren mit BIM**

Bericht Grundlagendaten und Transformation GIS-BIM

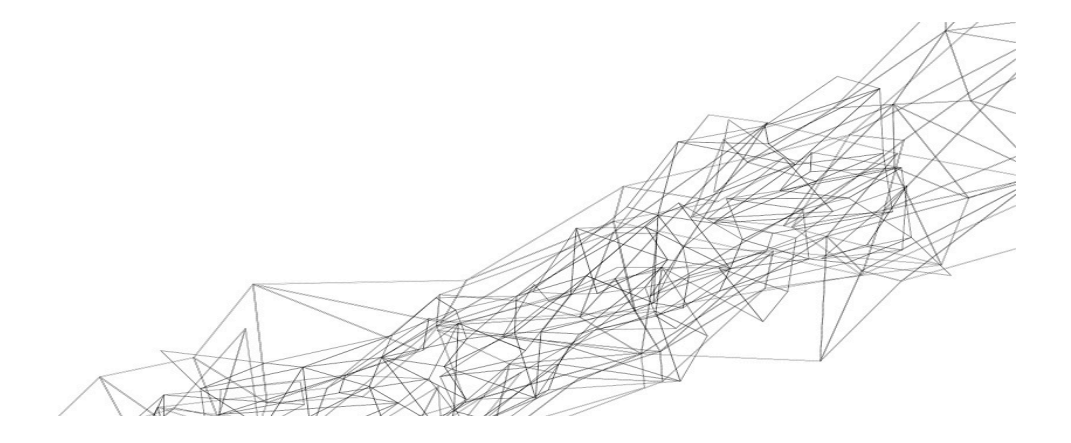

Verfasser/in: Stefan Hochuli, Lukas Schildknecht

Muttenz, 18.02.2021

Version 1.0

# **Inhaltsverzeichnis**

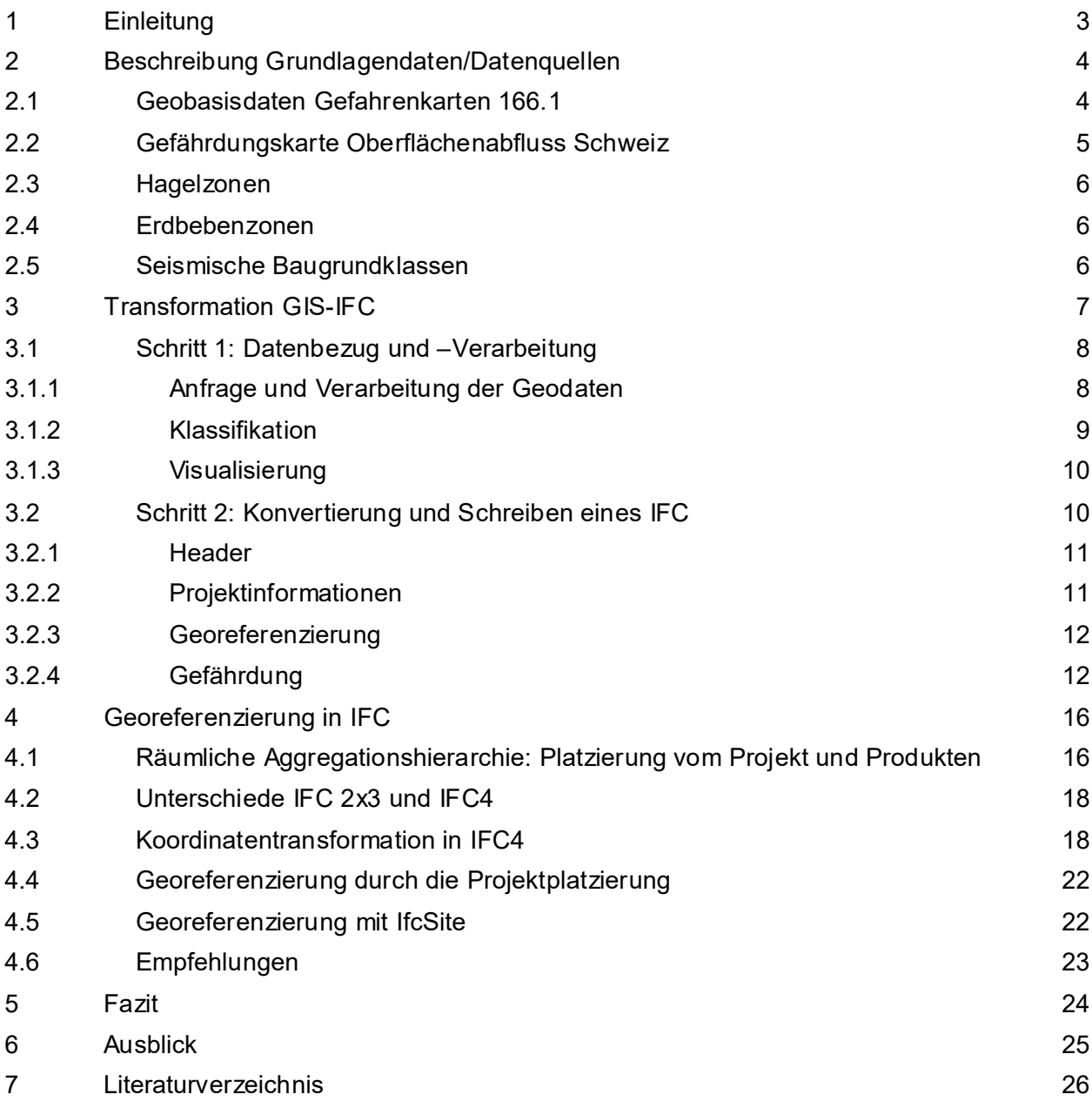

## **Abkürzungsverzeichnis**

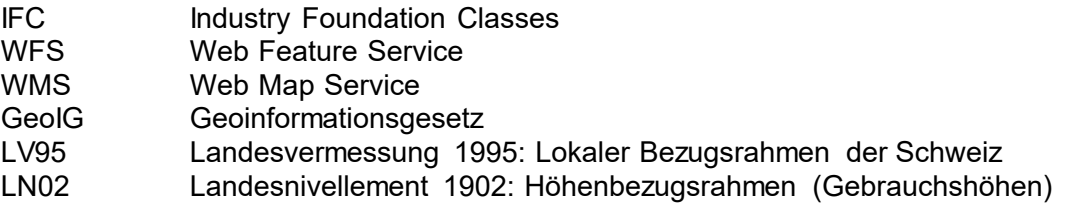

# <span id="page-2-0"></span>**1 Einleitung**

Der vorliegende Bericht «Grundlagendaten und Transformation GIS-BIM» dokumentiert die Ergebnisse bezüglich der Aufbereitung der Grundlagendaten und der Schnittstelle zu den GIS-Datensätzen aus dem Projekt «Optimierter Gebäudeschutz vor Naturgefahren mit BIM» (OGN). Die Projektdokumentation setzt sich aus verschiedenen Teilen zusammen, siehe nachfolgende Abbildung. Allgemeine Informationen zum Projekt sowie Resultate und Erkenntnisse zu anderen Aspekten sind in den entsprechenden Dokumentationen festgehalten.

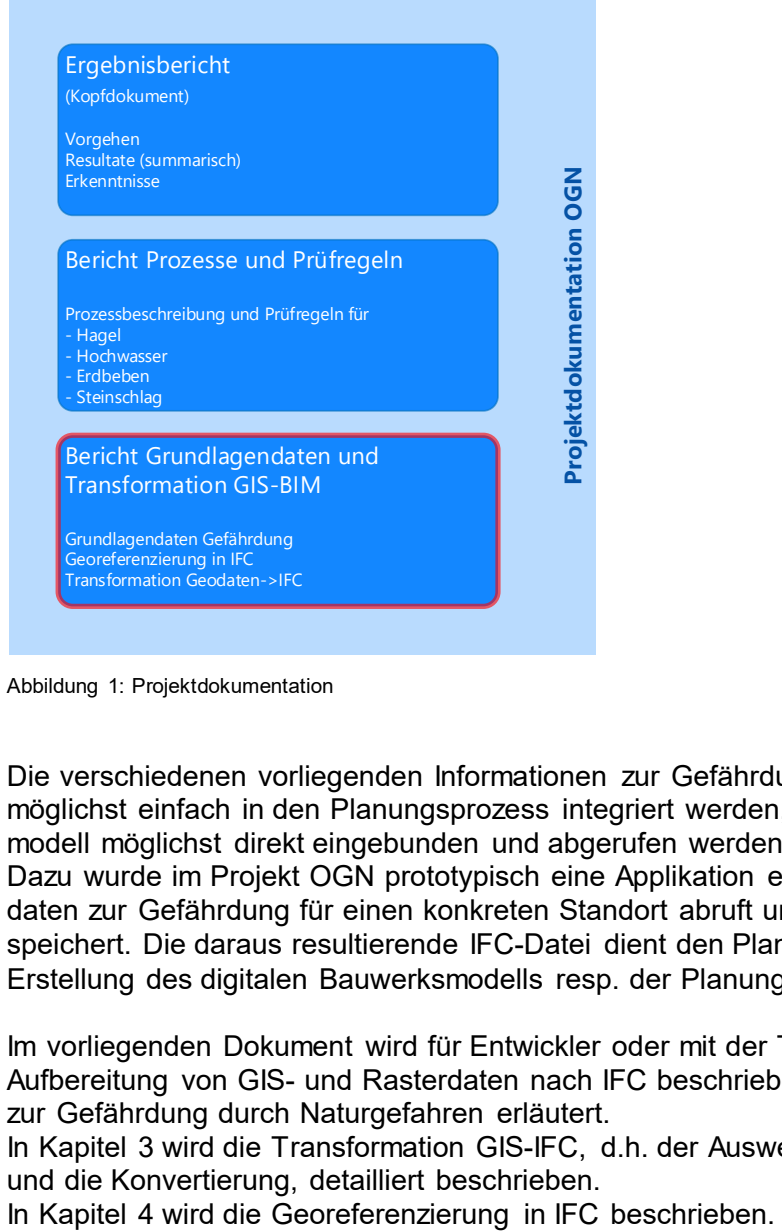

Abbildung 1: Projektdokumentation

Die verschiedenen vorliegenden Informationen zur Gefährdung durch Naturgefahren sollen möglichst einfach in den Planungsprozess integriert werden, indem sie im digitalen Bauwerksmodell möglichst direkt eingebunden und abgerufen werden können.

Dazu wurde im Projekt OGN prototypisch eine Applikation entwickelt, welche vorhandene Geodaten zur Gefährdung für einen konkreten Standort abruft und in den Strukturen von IFC abspeichert. Die daraus resultierende IFC-Datei dient den Planern als Grundlage für die weitere Erstellung des digitalen Bauwerksmodells resp. der Planung.

Im vorliegenden Dokument wird für Entwickler oder mit der Thematik vertrauten Fachleute die Aufbereitung von GIS- und Rasterdaten nach IFC beschrieben. In Kapitel [2](#page-3-0) wird die Datenlage zur Gefährdung durch Naturgefahren erläutert.

In Kapitel [3](#page-6-0) wird die Transformation GIS-IFC, d.h. der Auswerteprozess, die Datenaufbereitung und die Konvertierung, detailliert beschrieben.

# <span id="page-3-0"></span>**2 Beschreibung Grundlagendaten/Datenquellen**

Die Gefährdung durch Naturgefahren ist in unterschiedlichen Grundlagendaten und Datenquellen abgebildet.

Einige dieser Grundlagendaten werden (noch) nicht zentral bereitgestellt. Die Datenherrschaft und Nachführungspflicht liegt bei den Kantonen oder dem Bund, resp. beim SIA für die Karten Wind, Schnee und Erdbeben. Dies führt zu grossen Unterschieden zwischen den Datensätzen bezüglich Verfügbarkeit, Vollständigkeit und Homogenität. Es wird nur auf national verfügbare Daten eingegangen. In einzelnen Kantonen sind auf den jeweiligen Geodatenportalen allenfalls zusätzliche Daten vorhanden.

Die folgenden Grundlagendaten konnten identifiziert und analysiert werden:

<span id="page-3-3"></span><span id="page-3-2"></span>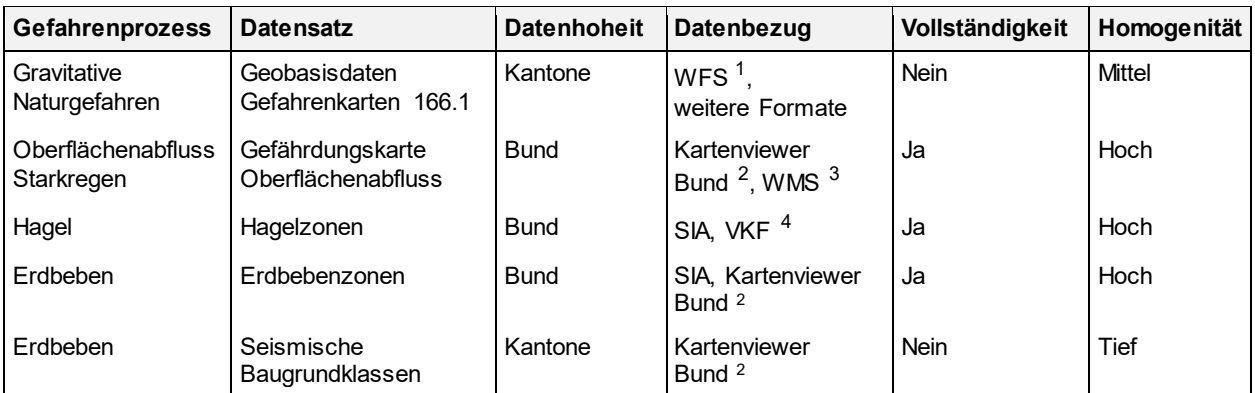

Tabelle 1: Datenherkunft Grundlagendaten

Über die standardisierten Datenschnittstellen WFS (Vektordaten) und WMS (Rasterdaten) können Geodaten frei und automatisiert bezogen werden. Die Daten lassen sich individuell abfragen und sind deshalb für dieses Projekt gut geeignet. Die übrigen Bezugsquellen sind durch fehlende Abfragemöglichkeiten oder fehlender Georeferenzierung (noch) nicht nutzbar.

## <span id="page-3-1"></span>**2.1 Geobasisdaten Gefahrenkarten 166.1**

Geobasisdaten sind Geodaten, die auf einem Recht setzenden Erlass des Bundes, eines Kantons oder einer Gemeinde beruhen (GeoIG Art. 3 Abs. 1 lit. c). Im Falle der Gefahrenkarten liegt die rechtliche Grundlage in der Fachgesetzgebung (Wald- sowie Wasserbauverordnung) sowie in der Geoinformationsgesetzgebung. Die Datenherrschaft liegt bei den Kantonen. In der Gefahrenkartierung wird zwischen Hinweisen und detaillierten Untersuchungen unterschieden. Hinweise sind über das Kantonsgebiet flächendeckend erfasst, während die detaillierten Untersuchungen sich auf Siedlungsgebiete und Verkehrswege beschränken. Das Datenmodell besteht aus

- Minimales Datenmodell: für alle Kantone verbindlich (obligatorischer Teil).

Erweitertes Datenmodell: übrige Teile der Gefahrenkartierung (fakultativer Teil). Das Datenmodell MGDM Gefahrenkarten (ID 166.1, Version 1.2) deckt die gravitativen Naturgefahren ab. Dazu zählen die Hauptprozesse Hochwasser, Rutschung, Sturz und Lawine. Diese werden meist in Teilprozesse unterschieden (Ruf, 2019).

<span id="page-3-4"></span><sup>1</sup> wfs.geodienste.ch/gefahrenkarten

<span id="page-3-5"></span><sup>2</sup> map.geo.admin.ch

<span id="page-3-6"></span><sup>3</sup> wms.geo.admin.ch

<span id="page-3-7"></span><sup>4</sup> https://www.schutz-vor-naturgefahren.ch/files/media/Fachebenen/Hagel/Hagelgefaehrdungskarte\_50-jaehrlich\_VKF.JPG

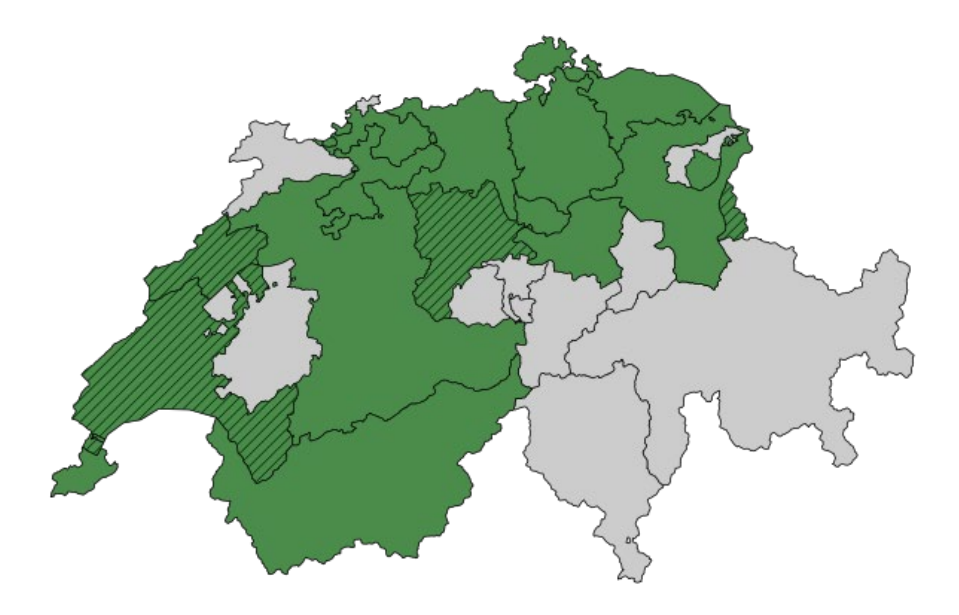

Abbildung 2: Vollständigkeit Geobasisdaten Gefahrenkarten. Grün: Frei Verfügbar; Schraffiert: Freigabe erforderlich; Grau: Im Aufbau. [https://geodienste.ch/services/gefahrenkarten, Stand 27.09.2019]

Durch das national verbindliche Datenmodell sind Daten semantisch einheitlich erfasst. Aufgrund der kantonalen Datenhoheit bestehen grosse Unterschiede, wie die Daten erfasst werden. Deshalb basieren die weiteren Untersuchungen auf dem Minimalen Datenmodell, weil es eine einheitliche, kantonsübergreifende Grundlage liefert. Die kantonalen Daten werden von der Konferenz der Kantonalen Geoinformationsstellen national gebündelt bereitgestellt.<sup>[5](#page-4-1)</sup> Im minimalen Datenmodell sind drei Klassen definiert:

- Erhebungsgebiet (assessment area): Flächendeckende Übersicht, wo Daten für welche Teilprozesse detailliert erfasst sind. Sie gibt den Erhebungsstand für jeden Teilprozess an.
- Synoptische Intensität (synoptic intensity): Klassifizierte Angaben zur möglichen Intensität und Jährlichkeit des Hauptszenarios je Teilprozess. Allenfalls wird das Extremszenario angegeben. Es wird ausgewiesen, ob sämtliche Prozessquellen einbezogen wurden.
- Gefahrengebiet (hazard area): Gefahrengebiete, pro Hauptprozess. Es wird eine Gefahrenstufe je Hauptprozess angegeben und ob die Beurteilung vollständig ist.

## <span id="page-4-0"></span>**2.2 Gefährdungskarte Oberflächenabfluss Schweiz**

«Oberflächenabfluss ist der Anteil des Regenwassers, der […] auf der Geländeoberfläche zu einem Gewässer oder zu einer Mulde hin abfliesst und sich dort sammelt. Er zeichnet sich durch meist kurze Vorwarnzeit, wenige Zentimeter Wassertiefe und oft als Abfluss entlang von Strassen aus (BAFU et al., 2018, p. 3).» Die schweizweit flächendeckende Karte zeigt die durch Oberflächenabfluss (Wiederkehrperiode > 100 Jahre) potentiell gefährdeten Gebiete im Massstab 1:12'500. Sie dient zur Sensibilisierung und hat hinweisenden Charakter (BAFU et al., 2018).

<span id="page-4-1"></span><sup>5</sup> https://geodienste.ch/services/gefahrenkarten

## <span id="page-5-0"></span>**2.3 Hagelzonen**

Die Hagelgefährdung wird in erwarteter Korngrösse zu einer Jährlichkeit angegeben. Diese Daten existieren als Bild und Shapefile, sind jedoch nicht über eine Schnittstelle verfügbar.

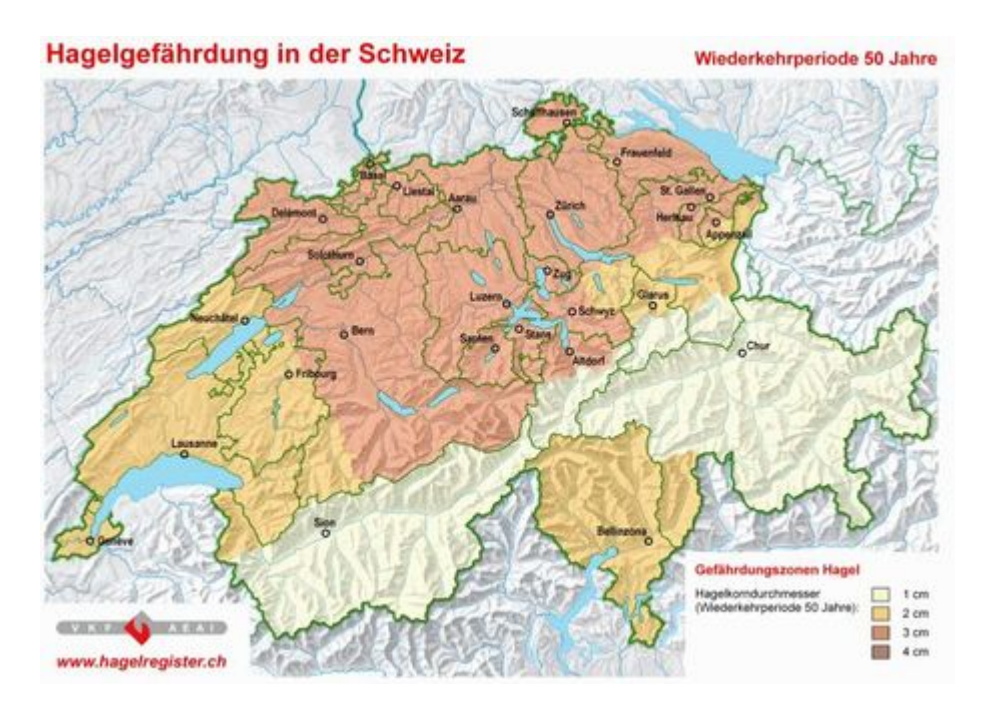

Abbildung 3: Hagelzonen (50-jähriges Ereignis) (VKG, 2019)

In einem gemeinsamen Projekt von 4 Bundesämtern, der Präventionsstiftung der Kantonalen Gebäudeversicherungen, weiteren Versicherungsverbänden und dem Schweizerischen Ingenieur und Architektenverband wird eine einheitliche, räumlich differenzierte Hagelklimatologie für die Schweiz erarbeitet. Als Produkt werden unter anderem 2021 aktualisierte Gefährdungskarten publiziert (MeteoSchweiz, 2019).

## <span id="page-5-1"></span>**2.4 Erdbebenzonen**

Die seismische Gefährdung wird mit Erdbebenzonen angegeben. Jeder Zone ist ein Bemessungswert der horizontalen Bodenbeschleunigung a<sub>gd</sub> [m/s<sup>2</sup>] zugeordnet. Die Karte ist Teil der Norm SIA 261 «Einwirkungen auf Tragwerke». Die Rasterkarte ist im Kartenviewer des Bundes abgebildet, kann aber nicht über ein WMS abgefragt werden. Die Erdbebenkarte ist in Revision und eine neue Version mit differenzierten Zonengrenzen wird 2020 publiziert. Die revidierte Version 2020 wird über einen WMS abfragbar sein.

## <span id="page-5-2"></span>**2.5 Seismische Baugrundklassen**

Die Baugrundklassen sind wie die Erdbebenzonen in der Norm SIA261 definiert. In 13 Kantonen wurden kantonale Karten auf Basis der Norm (Ausgabe 2003) erstellt. Die Karten sind wie die Erdbebenzonen im Kartenviewer des Bundes abgebildet, können aber nicht über eine Datenaustauschschnittstelle abgefragt werden.

## <span id="page-6-0"></span>**3 Transformation GIS-IFC**

Die Bereitstellung von Gefährdungsdaten in einen «BIM»-Kontext wurde mit Hilfe eines Transformationsdienstes prototypisch implementiert und aufgezeigt. [Abbildung 4](#page-6-1) zeigt schematisch die Systemarchitektur resp. den Programmablauf des Transformationsprotyps auf.

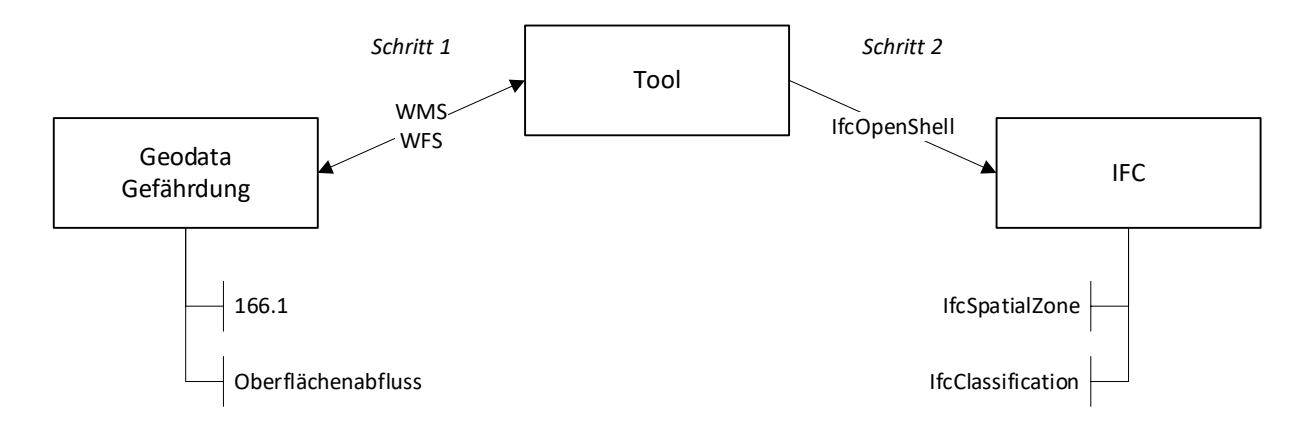

<span id="page-6-1"></span>Abbildung 4: Konvertierung der Geodaten nach IFC

Der Transformationsdienst («Tool») transformiert in zwei Schritten Gefährdungsdaten aus Geodatenformaten nach IFC. Dabei finden sowohl Format- als auch Datenmodelltransformationen statt. In der prototypischen Implementierung werden die Geodatensätze «Gefahrenkarten 166.1» (siehe Kapitel [2.1\)](#page-3-1) sowie «Gefährdungskarte Oberflächenabfluss» (siehe Kapitel [2.2\)](#page-4-0) verarbeitet. Dabei handelt es sich einerseits um einen Vektor- und andererseits um einen Rasterdatensatz. Die Geodaten werden von Geodiensten bezogen, d.h. es werden die Formate WFS und WMS verarbeitet.

Die Gefährdungsinformationen werden in das Datenmodell von IFC transformiert und in eine «IFC-Datei» im Format Step Physical File (.ifc) geschrieben, so dass die Daten in gängigen BIM-Werkzeugen einfach eingelesen und verfügbar gemacht werden können. Die Gefährdungsinformationen werden als «IfcSpatialZone» ausgegeben.

Im Folgenden werden die einzelnen Verarbeitungsschritte beschrieben. Der Prototyp für die Transformation wurde mit Python implementiert. Für die Verarbeitung von IFC wurde die Bibliothek IfcOpenShell verwendet. Der entwickelte Code und die technische Dokumentation des Prototypen ist bei der Arbeitsgruppe 3 abgelegt.

## **Notation**

Bei der Beschreibung der Transformationsregeln für die Nutzung von IFC werden folgende Notationen verwendet:

- <Text> Dynamischer Wert, d.h. bei der Transformation wird zur Laufzeit der individuell/dynamisch gültige Wert verwendet.
- «Text» Hart-codierter Wert, d.h. es wird ein statischer, hart-codierter Wert verwendet.

## <span id="page-7-0"></span>**3.1 Schritt 1: Datenbezug und –Verarbeitung**

Der Aufbereitungsprozess [\(Abbildung 5\)](#page-7-2) ist in zwei Arbeitsschritte aufgeteilt. Die Anfrage an die WMS und WFS-Server wird gespeichert und verarbeitet. Anschliessend wird daraus eine IFC-Datei abgeleitet. Der Planer erhält die Originaldaten, die Visualisierungen, die IFC-Datei und eine Log-Datei.

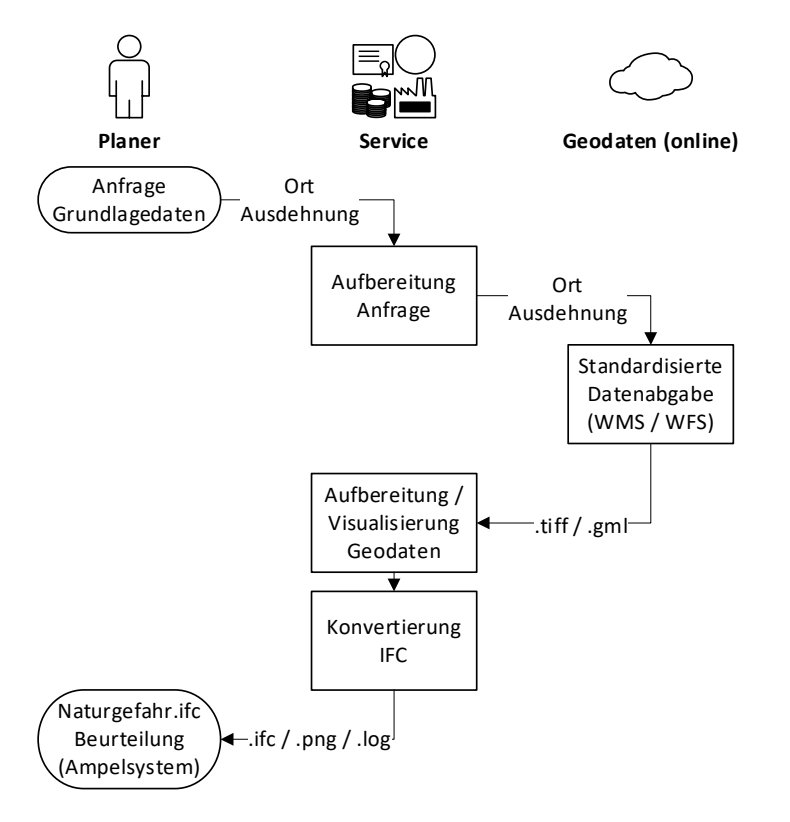

<span id="page-7-2"></span>Abbildung 5: Ablauf Datenaufbereitung der Grundlagendaten

### <span id="page-7-1"></span>**3.1.1 Anfrage und Verarbeitung der Geodaten**

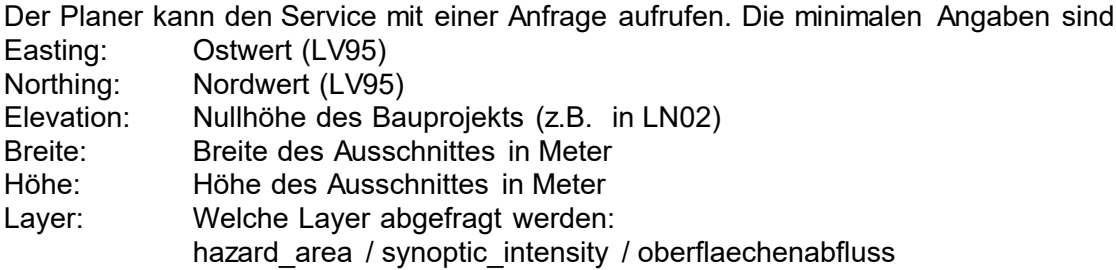

Anhand der Koordinaten und Ausdehnung des Ausschnittes wird die Begrenzung der Abfrage (Bounding-Box) definiert. Datenabfragen an WMS / WFS Server sind URL-strings. Für jeden Layer wird eine eigene Abfrage anhand der Eingabeparameter erstellt. Beispiel einer möglichen Anfrage:

```
https://wfs.geodienste.ch/gefahrenkarten/deu?service=WFS&version=2.0.0&
request=GetFeature&typename=ms:synoptic_hazard_area&
bbox=2714555.0,1276691.0,2715055.0,1277191.0&count=1000&
srsname=urn:ogc:def:crs:EPSG::2056
```
Die Antwort wird als Originaldatei für jeden angefragten Layer gespeichert. Zur Weiterverarbeitung werden alle Daten in ein gemeinsames Format, geojson, konvertiert. Dazu müssen die Rasterdaten vektorisiert werden.

## <span id="page-8-0"></span>**3.1.2 Klassifikation**

Die Daten werden einer hierarchischen Klassifikation zugeordnet [\(Tabelle 2](#page-8-1) / [Tabelle 3\)](#page-8-2):

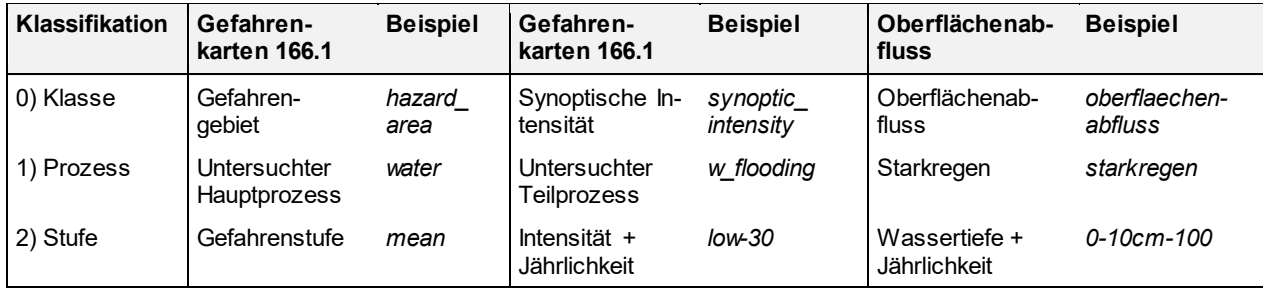

<span id="page-8-1"></span>Tabelle 2: Hierarchische Klassifikation der Ausgangsdaten, Beispiel

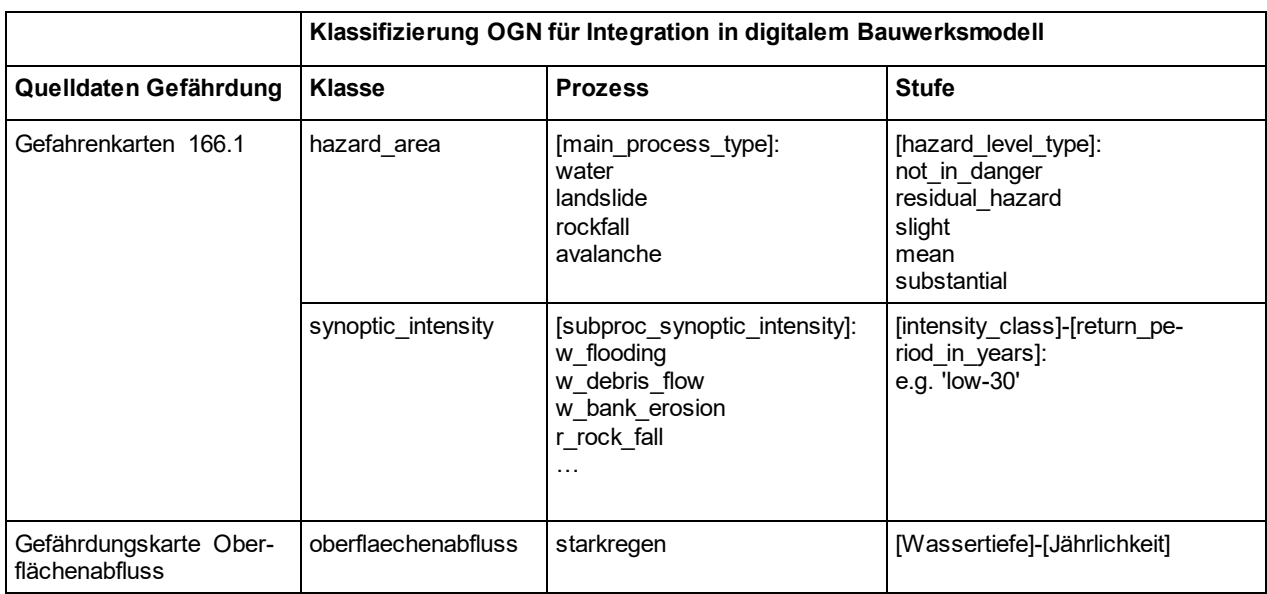

<span id="page-8-2"></span>Tabelle 3: Klassifizierung OGN für Integration in digitalem Bauwerksmodell (IfcSpatialZone)

Eine erste Klassifikation wird anhand der Klassenherkunft erstellt. Bei der WFS-Abfrage werden die Klassen separat abgefragt und ausgegeben. Weil den Vektordaten ein umfangreiches Datenmodell zugrunde liegt, kann eine Klasse Daten zu mehreren Prozessen enthalten. Ein Prozess kann Daten von unterschiedlichen Stufen enthalten. Auf diese Weise wird jede Klasse in zwei Klassifikationsschritten unterteilt.

Die 2. Klassifikation (Stufe) ist bei Gefahrenangaben einstufig. Bei Intensitätsangaben zu einer bestimmten Wiederkehrperiode erfolgt die Klassifikation als Kombination der beiden Attribute.

## <span id="page-9-0"></span>**3.1.3 Visualisierung**

Die Visualisierung erfolgt anhand der oben beschriebenen Klassifikation. Für alle Elemente der 1. Klassifikation (Prozess) wird eine Karte erstellt [\(Abbildung 6\)](#page-9-2). Diese beinhaltet:

- 1) Titel: <Klasse>:<Prozess>
- 2) Abfrage-Parameter: Koordinaten und Grösse des Ausschnittes
- 3) Einfärbung nach der Stufe (2. Klassifikation)
- 4) Beurteilung der höchsten Gefahrenstufe dieses Prozesses. Bei einer erhöhten Gefährdung oder Bauwerksklasse 2/3 wird darauf hingewiesen, dass Experten beizuziehen sind.

Die Farbtöne entsprechen dem Farbschema der Ausgangsdaten.

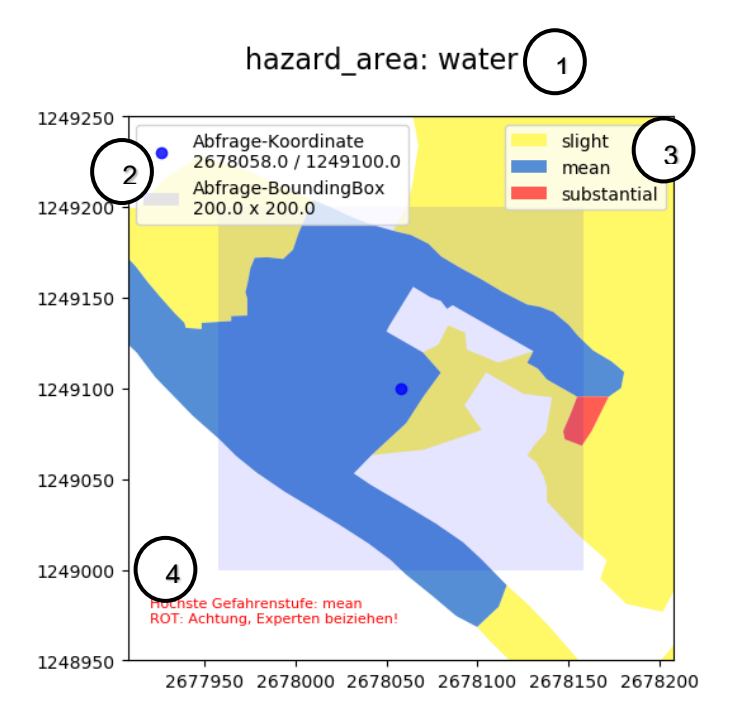

<span id="page-9-2"></span>Abbildung 6: Visualisierung einer Anfrage

## <span id="page-9-1"></span>**3.2 Schritt 2: Konvertierung und Schreiben eines IFC**

In einem zweiten Schritt werden die verarbeiteten Grundlagendaten in ein IFC konvertiert [\(Ab](#page-6-1)[bildung 4\)](#page-6-1). Ein Beispiel einer resultierenden Datei ist im [Anhang A](#page-26-0) angefügt.

Für die Konvertierung wird zusätzlich zu den Lageparametern der Anfrage die Höhe des Bauprojekts zur korrekten Georeferenzierung benötigt.

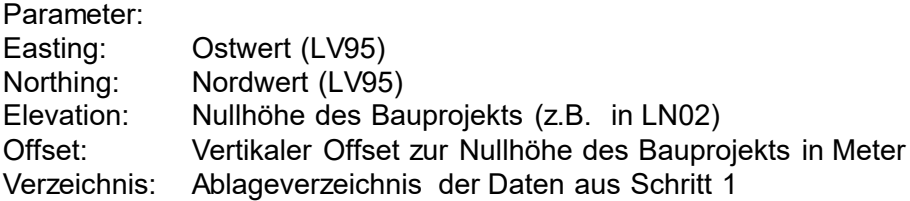

Die IFC-Datei wird in mehreren Schritten geschrieben:

- Header
- Projektinformationen
- Georeferenzierung
- IfcSite
- Gefährdung
	- o Klassifikation
	- o IfcSpatialZone
	- o Geometrie
	- o Farbe

## <span id="page-10-0"></span>**3.2.1 Header**

Der Header ist Gemäss ISO 10303-21 spezifiziert und enthält Informationen zur Datei, der Software und dem Projekt [\(Tabelle 4\)](#page-10-2).

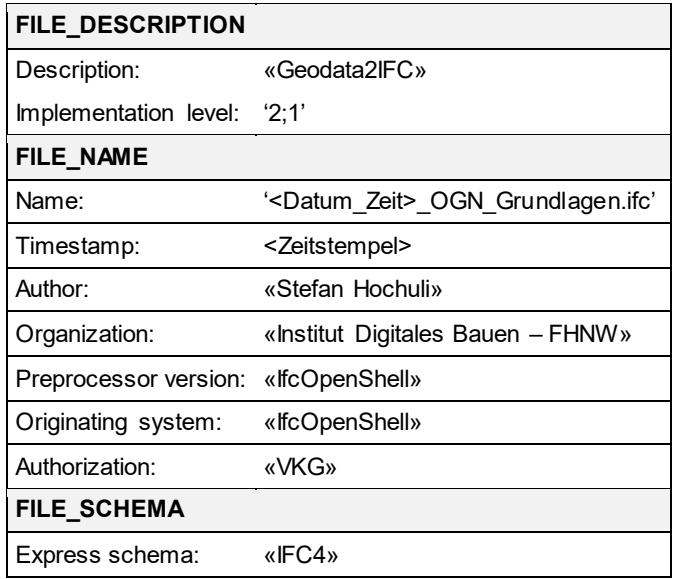

<span id="page-10-2"></span>Tabelle 4: Daten im IFC Header

Mit dem Express Schema wird definiert, welche Version von IFC genutzt wird. Die Version 2x3 ist weit verbreitet. Sie wurde jedoch mit Fokus auf den Hochbau erstellt. Mit IFC4 wurden viele neue Entitäten und Geometrietypen implementiert. Die Version 4.0 - Addendum 2 – Technical Corrigendum 1 (4.0.2.1) ist der aktuell zertifizierte Standard ISO16739-1:2018. Deshalb wurde der Prototyp mit IFC4 erstellt.

## <span id="page-10-1"></span>**3.2.2 Projektinformationen**

Im ersten Abschnitt der IFC-Daten sind allgemeine Projektinformationen und wichtige Definitionen hinterlegt. Die Projektinformationen wiederholen sich aus dem Header.

## <span id="page-11-0"></span>**3.2.3 Georeferenzierung**

Die Georeferenzierung erfolgt entweder über eine Helmerttransformation oder über die Projektplatzierung. Anhand der Parameter aus Abschnitt [3.1.1](#page-7-1) werden die Koordinaten berechnet. Als Standardwert wurde der Massstabsfaktor 1 hartcodiert. Der Survey Point, der Project Base Point und der Nullpunkt von IfcSite sind derselbe Punkt (A = B = C). Die Translationen der Vektoren AB und BC sind somit gleich Null. Informationen der Sekundären Metrik wurden nicht implementiert.

## **IfcSite**

IfcSite repräsentiert ein Grundstück und steht in der räumlichen Hierarchie von IFC an oberster Stelle. Die Geometrie von IfcSite wird als Punkt repräsentiert. Weil der Ursprung von IfcSite mit dem Project Base Point zusammenfällt hat dieser Punkt die lokalen Koordinaten (0/0/0). Die Attribute von IfcSite sind in [Tabelle 12](#page-21-2) abgebildet.

## <span id="page-11-1"></span>**3.2.4 Gefährdung**

## **3.2.4.1 Klassifikation**

Die Grundlagendaten der Gefährdung bestehen aus einer Vielzahl von Geometrien. Mit einer Klassifikation können gleichartige Objekte gruppiert werden.

Die Gefährdungskarte Oberflächenabfluss lässt sich nach einem Kriterium klassifizieren, der Höhe der Wassertiefe. Die beiden obligatorischen Klassen im minimalen Datenmodell der kantonalen Gefahrenkarten (hazard area und synoptic intensity) lassen sich nach mehreren Kriterien klassifizieren.

Es wurde für alle Klassen eine zweistufige Klassifikation implementiert: (siehe [Tabelle 2\)](#page-8-1)

- 1) Prozess
- 2) Stufe

Diese zwei Stufen werden je nach Grundlage konkret wie folgt genutzt: Gefährdungskarte Oberflächenabfluss:

- 1) Oberflächenabfluss
- 2) Wassertiefe

Gefahrengebiet:

- 1) Untersuchter Hauptprozess
- 2) Gefahrenstufe

Synoptische Intensität:

- 1) Kantonale Bezeichnung des untersuchten Teilprozesses
- 2) Jährlichkeit + Intensitätsklasse

Die zweite Klassifikation der synoptischen Intensität ist eine Kombination der Attribute der Jährlichkeit (Wiederkehrperiode) und der zu dieser Jährlichkeit erwarteten Intensitätsklasse. Auf die weiteren Attribute der beiden Klassen wurde nicht eingegangen.

IFC bietet die Möglichkeit, über IfcClassification [\(Tabelle 5\)](#page-12-0) eine externe Klassifikation abzubilden. Der Identifikator der einzelnen Subklassen ist eine Kombination aus <Klassenname>-<Prozessart>-<Gefährdung>, z.B. hazard\_area-water-slight. Wenn mit ReferencedSource auf eine übergeordnete Instanz von IfcClassificationReference verwiesen wird, ist die Klassifikation hierarchisch in IFC.

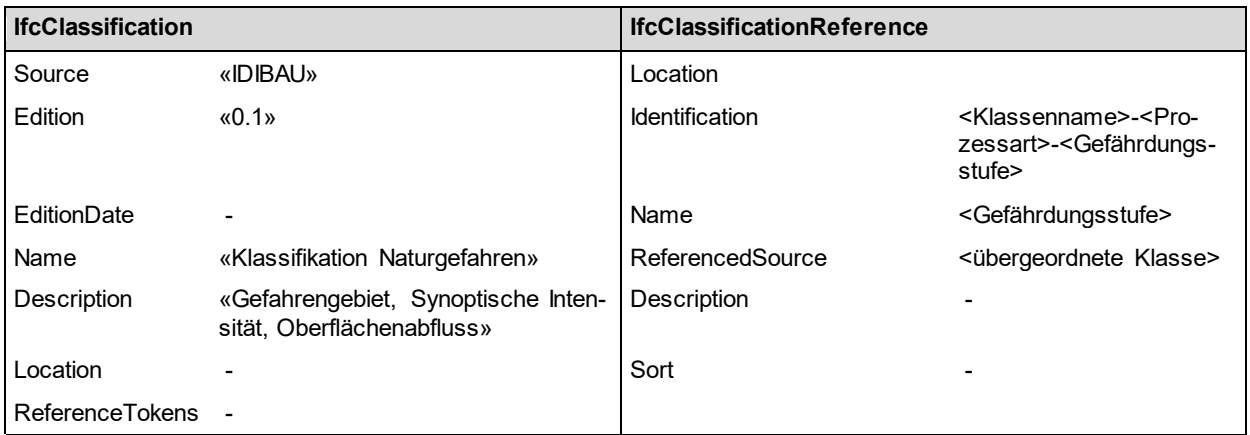

<span id="page-12-0"></span>Tabelle 5: Attribute von IfcClassification und IfcClassificationReference

#### Beispiel:

Klassifikation der Gefährdungsklasse 'Gefahrengebiet', Prozessart 'Wasser' und Gefährdung 'mean':

```
#32=IFCCLASSIFICATION('IDIBAU','0.2',$,'Klassifikation Naturgefahren',
   'Gefahrengebiet, Synoptische Intensitaet, Oberflaechenabfluss.',$,$);
#2810=IFCCLASSIFICATIONREFERENCE($,'hazard_area','hazard_area',#32,$,$);
#2811=IFCCLASSIFICATIONREFERENCE($,'hazard_area-water','water',#2810,$,$);
#2812=IFCCLASSIFICATIONREFERENCE($,'hazard_area-water-mean',
   'mean',#2811,$,$);
```
#### **3.2.4.2 IfcSpatialZone**

Die Gefährdungen werden in IFC als IfcSpatialZone abgebildet.

Gemäss IFC-Dokumentation ist eine IfcSpatialZone eine nichthierarchische und möglicherweise überlappende Dekomposition des Projektes unter einer funktionalen Betrachtung (buildingSmart International, 2017). Diese Definition trifft auf die Flächen der Naturgefahren zu. IfcSpatialZone wurde mit IFC4 eingeführt. Als Alternative wurde IfcGeographicElement in Betracht gezogen. Gemäss Dokumentation wäre dies eine «Generalisierung aller Elemente innerhalt einer geographischen Landschaft. Es beinhaltet […] Bäume oder das Terrain.» Weil die Gefährdung von Naturgefahren keine realen Elemente in der geographischen Landschaft sind, trifft die Definition der Dokumentation nicht zu.

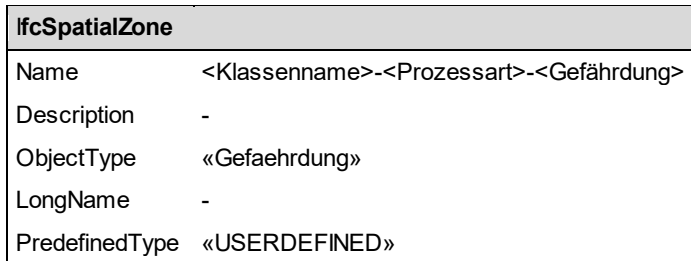

<span id="page-12-1"></span>Tabelle 6: Attribute von IfcSpatialZone

Der Name einer Zone [\(Tabelle 6\)](#page-12-1) entspricht der feinsten Klassifikationsstufe:

#48=IFCSPATIALZONE('1PVvQUzCyHwRLFC2Go7kte',#5,'hazard\_area-landslidenot in danger', \$, 'Gefaehrdung', #47, #44, \$, .USERDEFINED.);

## **3.2.4.3 Geometrie**

Die Originalgeometrien der Gefahrenkarten (166.1) sind geschlossene Umrandungen als 2D Polygone ohne Kreisbögen (BAFU 2019). Die vektorisierten Rasterdaten (Oberflächenabfluss) sind ebenfalls geschlossene 2D Polygone ohne Kreisbögen.

In IFC sind mehrere Geometriekonzepte möglich.

Grundsätzlich wird eine Geometrie über die IfcShapeRepresentation definiert [\(Tabelle 7\)](#page-13-0). Mit dem Identifikator und dem Typ wird die Art der Geometrie spezifiziert. Mit IFC4 wurden viele neue Geometriearten implementiert, auf die Version Ifc2x3 wird nicht weiter eingegangen.

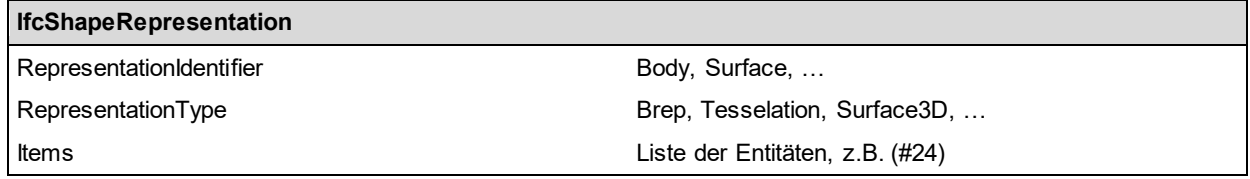

<span id="page-13-0"></span>Tabelle 7: Attribute von IfcShapeRepresentation

Es wurden mehrere Varianten zur Abbildung der Geometrie untersucht:

− Body.SurfaceModel (IfcFaceBasedSurfaceModel)

Das Flächenmodell basiert auf Einzelflächen, welche gemeinsam ein Oberflächenmodell bilden. Ab IFC4.0.2.1. gilt es jedoch als überholt, es sollte eine Boundary Representation verwendet werden.

- − Body.Brep (Boundary Representation, IfcFacetedBrep) Die Geometrie wird über die Umrandungen der einzelnen Flächen definiert. Jeder Punkt wird als eine Instanz von IfcCartesianPoint gespeichert. Bei grossen Ausschnitten aus den Grundlagendaten wird die IFC-Datei sehr umfangreich.
- − Surface.Surface.3D (IfcCurveBoundedPlane) Im Gegensatz zur Boundary Representation, wird die Geometrie als Oberfläche (Surface) repräsentiert und nicht als Festkörper (Body). Weil ebenfalls für jeden Punkt eine Instanz von IfcCartesianPoint erstellt wird, besteht dasselbe Problem der umfangreichen IFC-Dateien.

− Body.Tesselation (IfcPolygonalFaceSet) Der Typ «Tesselation» wird bei Terrainmodellen als triangulierte Oberfläche verwendet. Ab dem Addendum 2 wurde in IFC zusätzlich zum IfcTriangulatedFaceSet (Dreiecke als Begrenzungen) Polygone als Umrandungen eingeführt. Ein grosser Vorteil ist, dass nicht für jeden Punkt eine Instanz von IfcCartesianPoint erstellt wird, sondern die Punkte als Liste in IfcCartesianPointList3D gespeichert werden. Die Umrandungen verweisen auf den Index in der Punktliste.

Wegen der reduzierten Datenmenge wurde die letzte Variante implementiert. Die Boundary Representation wurde ebenfalls implementiert, weil es allgemeiner verwendbar und besser von Softwareprodukten unterstützt wird.

Die ebenen Flächen werden auf der Höhe des Bauprojekts gebildet. Mit einer einem zusätzlichen Offset kann die Höhe gegenüber dem Bauprojekt angepasst werden.

## **3.2.4.4 Farbe**

Im Datenmodell 166.1 ist die Farbgebung für Gefahrengebiete und Intensitäten definiert. Diese wurden übernommen und in IFC abgebildet [\(Tabelle 8\)](#page-14-0). Die Farben werden als IfcSurface-StyleRendering.IfcColourRgb implementiert. Die Geometrien der Gefährdungen sind überlappend. In IFC ist kann keine Rendering-Abfolge definiert werden, wenn mehrere Objekte an demselben Ort liegen. Mit dem IfcSurfaceStyleRendering können Flächen transparent dargestellt werden. Flächen mit einer hohen Gefährdung oder Intensität werden mit wenig Transparenz dargestellt, damit sie eher sichtbar sind. Flächen mit einer tiefen Gefährdung oder Intensität werden mit einer höheren Transparenz dargestellt. Die Klasse IfcSurfaceStyleRendering lässt keine Schraffur zu. Die Farben aus dem WMS wurden ebenfalls übernommen.

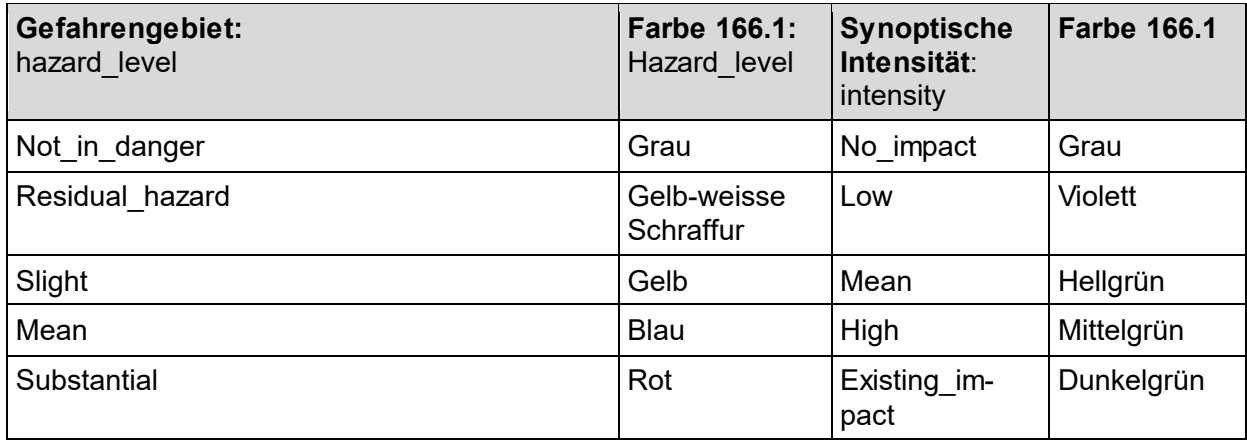

<span id="page-14-0"></span>Tabelle 8: Farben nach Datenmodell 166.1

## <span id="page-15-0"></span>**4 Georeferenzierung in IFC**

Die Georeferenzierung sollte auf der obersten Hierarchiestufe, mit dem IfcProject, erfolgen. Weil durch die räumliche Aggregationshierarchie (üblicherweise) alle Elemente dem Grundstück (IfcSite) untergeordnet sind, ist eine Georeferenzierung mit IfcSite auch möglich [\(Abbildung 7\)](#page-15-2). Die Georeferenzierung lässt sich grob in drei Arten unterteilen:

- 1. Primäre Metrik: Zwingende Angaben zur Georeferenzierung
- 2. Primäre Metrik: Zusätzliche, informative Angaben. Informationen werden wiederholt oder in anderen Koordinatensystemen dargestellt.
- 3. Sekundäre Metrik: Adresse, Katasternummer. Auf diese informativen Angaben wird nicht weiter eingegangen.

Zur Georeferenzierung 1. Art bestehen in IFC drei Möglichkeiten. Die informativen Angaben können zusätzlich angegeben werden (Clemen and Görne, 2019).

## <span id="page-15-1"></span>**4.1 Räumliche Aggregationshierarchie: Platzierung vom Projekt und Produkten**

Die geometrische Modellierung in IFC basiert auf der Verwendung von lokalen Koordinatensystemen. Die Koordinaten der Objekte sind nicht als globale Koordinaten gespeichert, sondern sind relativ in Bezug auf das Koordinatensystem des übergeordneten Objektes in der räumlichen Aggregationshierarchie definiert [\(Abbildung 7\)](#page-15-2). Folglich wird ein Projekt nur mit einem Objekt georeferenziert. Alle übrigen Objekte sind mit relativen Koordinaten definiert (Borrmann et al., 2015).

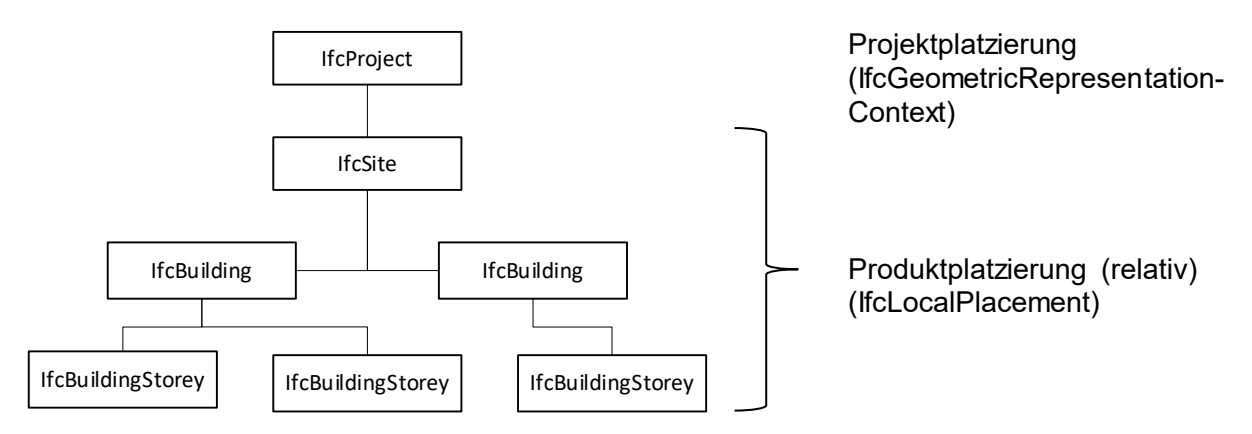

<span id="page-15-2"></span>Abbildung 7: Räumliche Aggregationshierarchie, mit der Platzierungsart.

Der Projektnullpunkt wird mit dem geometrischen Kontext, IfcGeometricRepresentationContext, definiert [\(Abbildung 8\)](#page-16-0). Die Platzierung und Orientierung erfolgt mit dem Objekt IfcAxis2Placement3D (rot). Das Attribut «TrueNorth» gibt die Nordrichtung an, ist jedoch entgegengesetzt zur Rotation der Platzierung definiert. Es ist eine redundante, informative Angabe (grün).

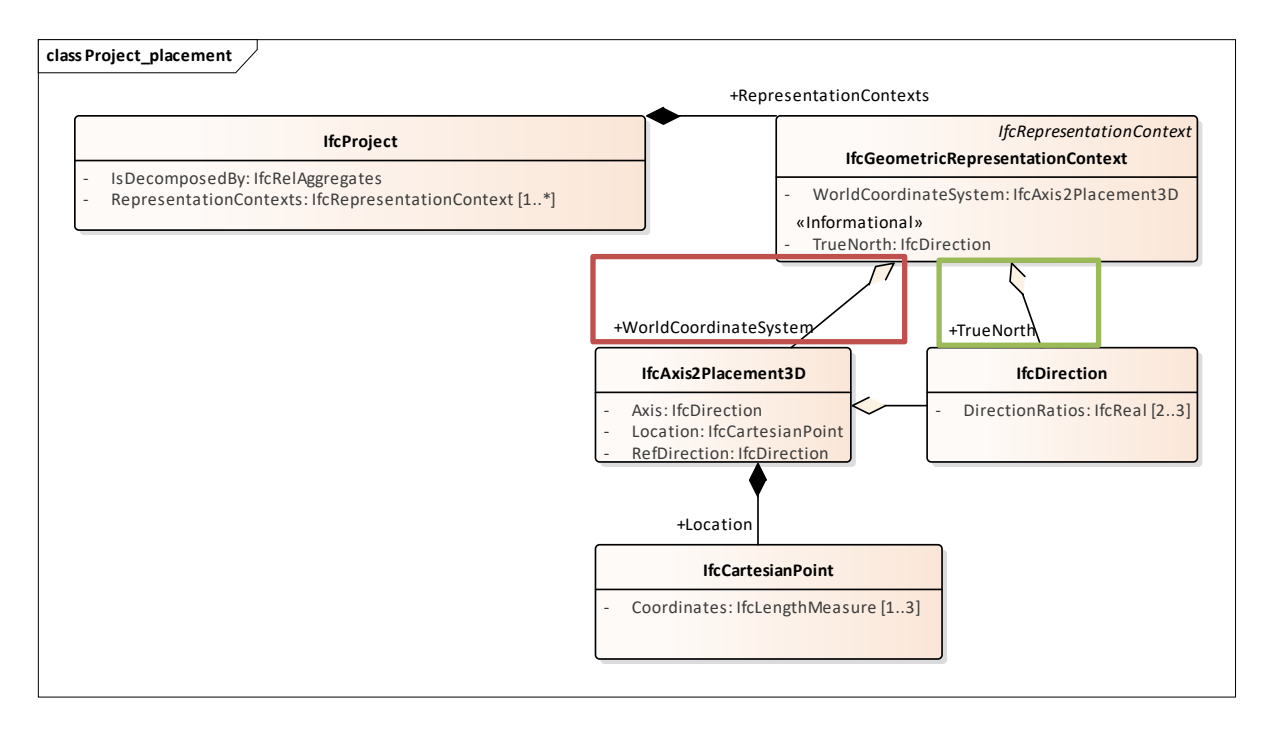

<span id="page-16-0"></span>Abbildung 8: Projektplatzierung. Die Platzierung (rot) und die redundante Information zur Nordrichtung (grün).

Alle Kind-Entitäten von IfcProduct werden im Normalfall relativ zum übergeordneten Produkt in der Aggregationshierarchie definiert. Die Ausnahme bilden die obersten Elemente der Produkt-Hierarchie, z.B. IfcSite. Die relative Platzierung verweist auf ein bestehendes IfcLocalPlacement [\(Abbildung 9,](#page-16-1) rot). Die Werte der Translation und Rotation werden mit den Entitäten IfcAxis2Placement3D, IfcCartesianPoint und IfcDirection definiert (blau).

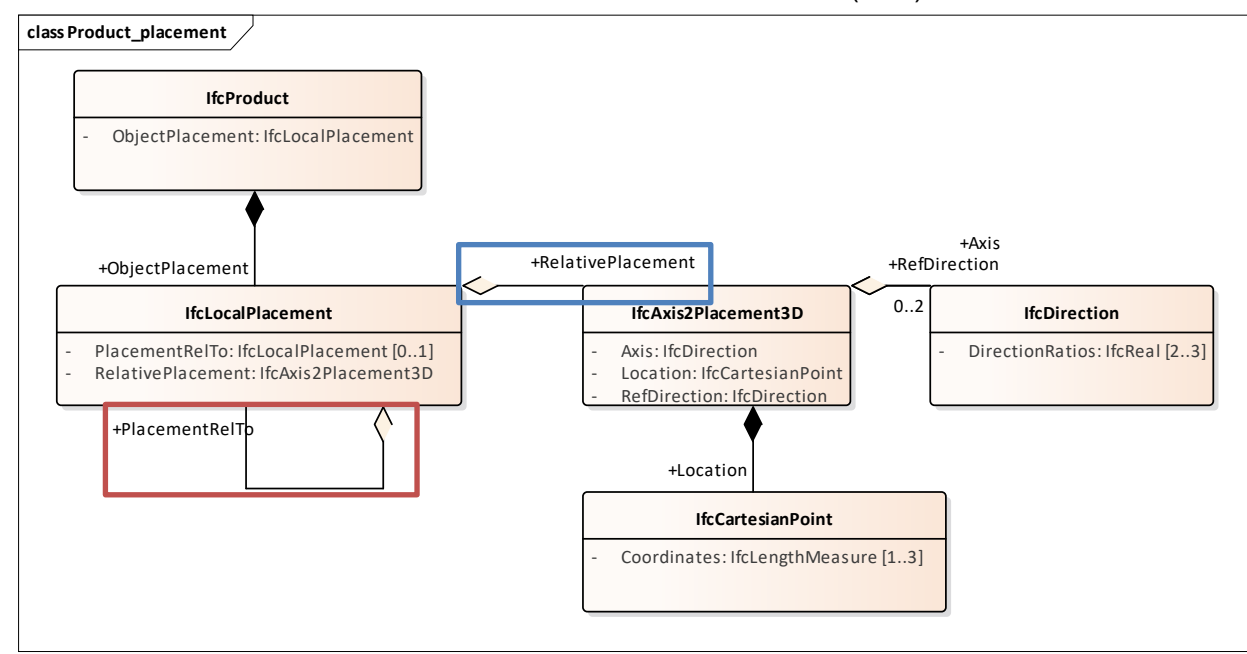

<span id="page-16-1"></span>Abbildung 9: Produktplatzierung. Die Platzierung erfolgt relativ zu hierarchisch übergeordneten Entitäten.

## <span id="page-17-0"></span>**4.2 Unterschiede IFC 2x3 und IFC4**

Bis zur Version 2x3 lag der Fokus von IFC auf dem Hochbau. Die Georeferenzierung wurde aufgrund der geringen Projektausdehnung wenig beachtet. Mit der Weiterentwicklung von IFC für den Infrastrukturbau steigen die Anforderungen an eine korrekte Georeferenzierung. Die Beziehung zwischen dem lokalen Koordinatensystem und dem Bezugsrahmen wird mit einer 2D-Helmerttransformation definiert und ist mit IFC4 im Datenmodell berücksichtigt. Ohne Helmerttransformation erfolgt die Georeferenzierung mit einer Translation und einer Rotation. Die Parameter der 2D-Helmerttransformation sind:

- Tx: Translation X-Richtung
- Ty: Translation Y-Richtung
- Rz: Rotation um die Z-Achse
- m: Massstabsfaktor

Zur Umrechnung von lokalen Koordinaten in den Bezugsrahmen kann bis zu einer Ausdehnung von ca. 1km eine Transformation berechnet werden. Bei grösseren Projekten muss aufgrund der Erdkrümmung mit mehreren Transformationen gearbeitet werden (buildingSmart Australasia, 2017).

Die informativen Attribute RefLatitude und RefLongitude von IfcSite [\(Tabelle 12\)](#page-21-2) sind Koordinatenangaben in WGS84. Bis zur Version IFC2x3 liegen positive Längengrade westlich des Nullmeridians (Greenwich). Ab IFC4 liegen positive Längengrade östlich des Nullmeridians.

## <span id="page-17-1"></span>**4.3 Koordinatentransformation in IFC4**

Die Georeferenzierung in IFC erfolgt in mehreren Schritten. In der offiziellen Dokumentation werden die Begriffe Survey Point und Project Base Point definiert und dürfen nicht mit gleichnamigen Objekten in CAD-Softwares verwechselt werden.

Die eigentliche Georeferenzierung erfolgt in Schritt A, rot in [Abbildung 10,](#page-18-0) mit dem sogenannten Survey Point. Der Projektnullpunkt (Project Base Point) ist definiert durch die Projektplatzierung mit dem Attribut WorldCoordinateSystem des geometrischen Kontextes (Schritt B, blau). In einem dritten Schritt, (C, violett) wird IfcSite als oberstes Produkt der Aggregationshierarchie definiert.

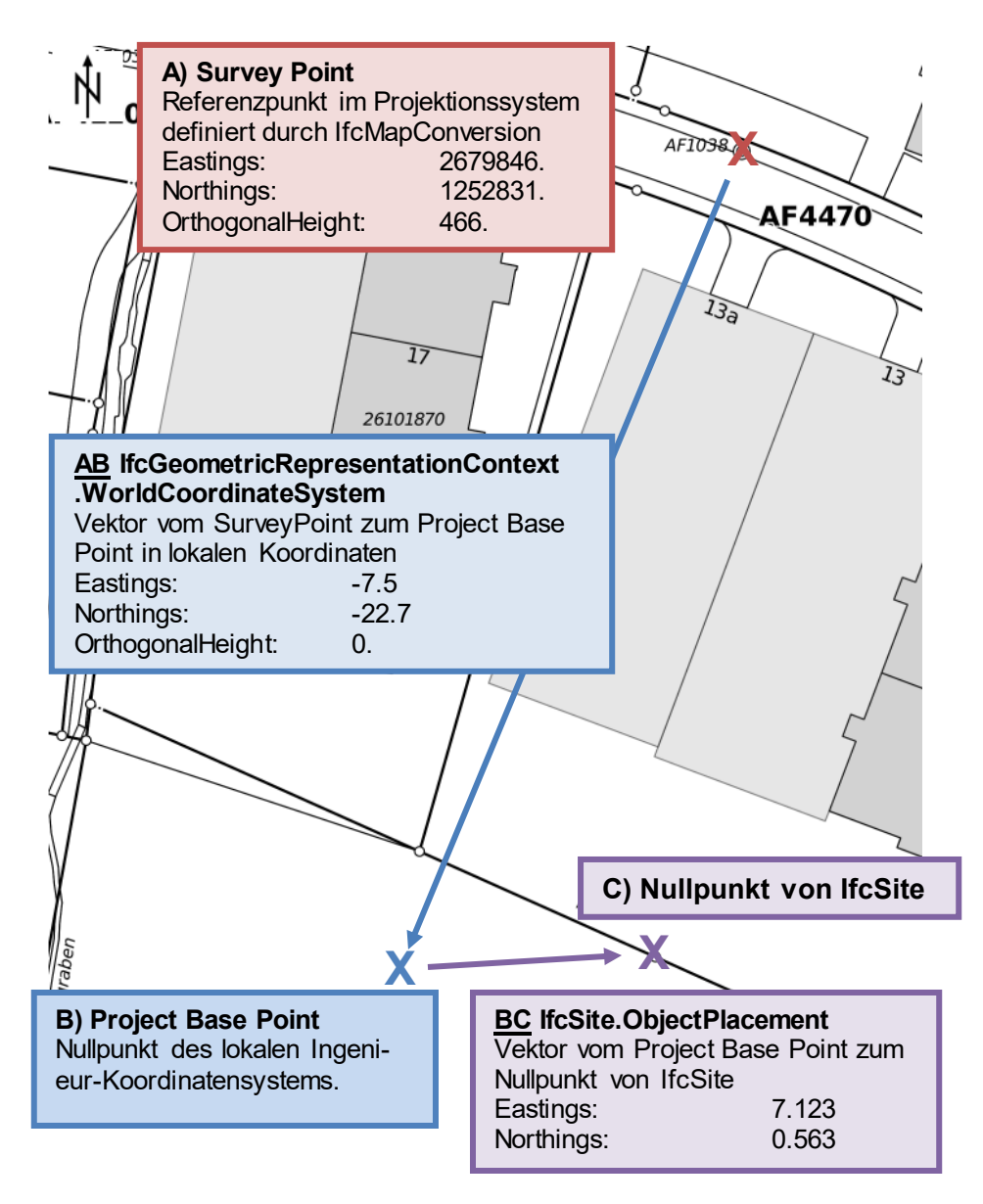

<span id="page-18-0"></span>Abbildung 10: Visualisierung der Georeferenzierung in IFC4 ohne Rotationen (Hintergrund GIS-ZH, Kanton Zürich).

In [Abbildung 11](#page-19-0) ist der obige Zusammenhang als Klassendiagramm (vereinfacht) dargestellt. Es zeigt die benötigten Klassen zur Georeferenzierung ohne objektifizierte Beziehungen. Zusätzliche Informationen sind grün umrandet. Diese werden nicht zur Georeferenzierung benötigt.

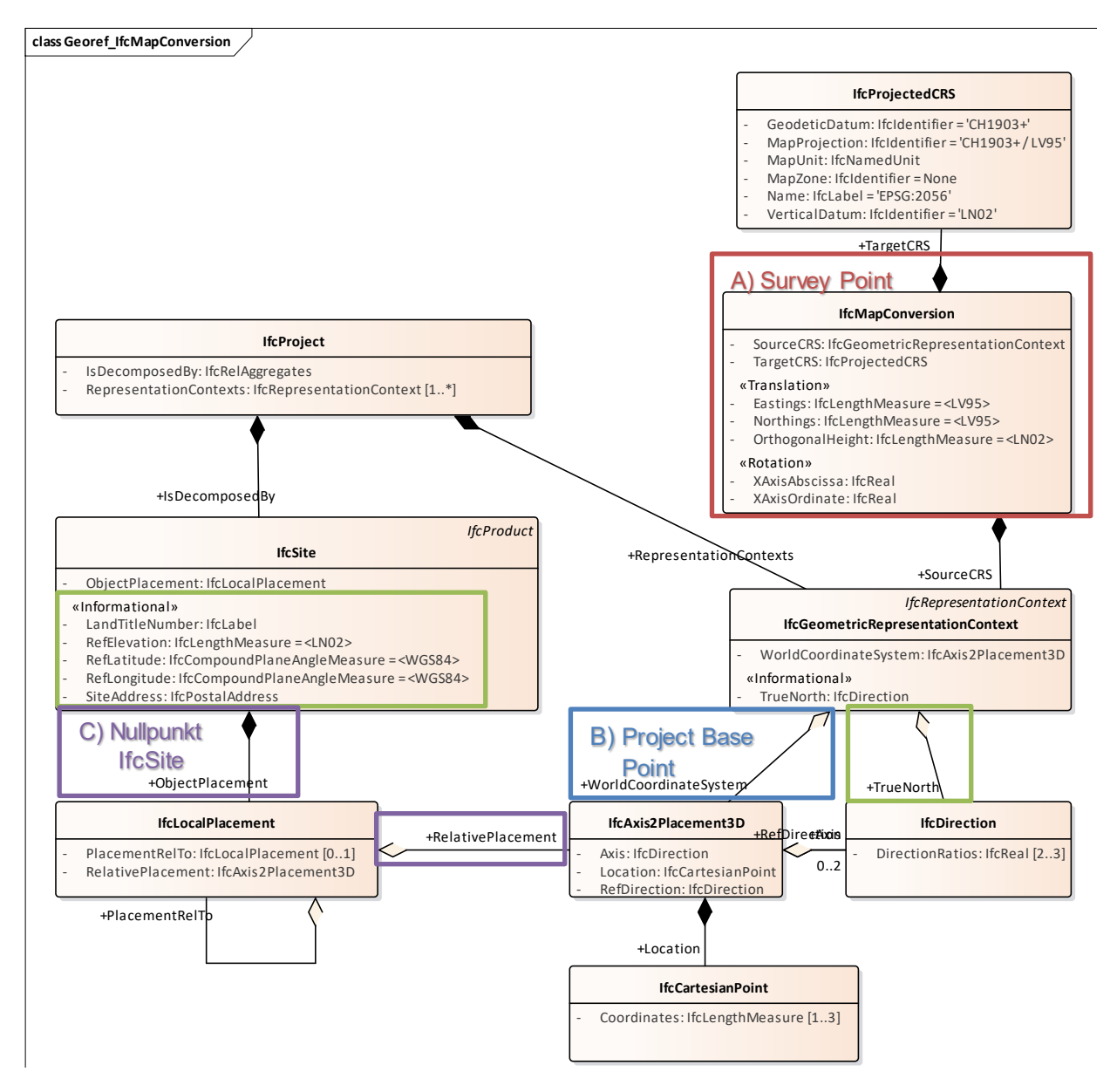

<span id="page-19-0"></span>Abbildung 11: Georeferenzierung in IFC4 mittels Koordinatentransformation, vereinfachte Darstellung (ohne objektifizierten Beziehungen, nur relevante Attribute). Einzelne Objekte werden mehrfach instanziiert.

### **A) Transformation Bezugsrahmen – Lokales Koordinatensystem: Survey Point**

Die Eigenschaften der Koordinatentransformation sind im Objekt IfcProjectedCRS definiert. Gemäss der offiziellen Dokumentation sollte der Name den EPSG-Code enthalten. In [Tabelle 9](#page-20-0) sind die Attribute mit Beispielswerten der Schweiz (LV95) definiert. Je nach Bezugsrahmen muss eine Kartenzone angegeben werden, in der Schweiz entfällt diese Angabe. In der Schweiz werden bei Bauprojekten üblicherweise Gebrauchshöhen, LN02, verwendet.

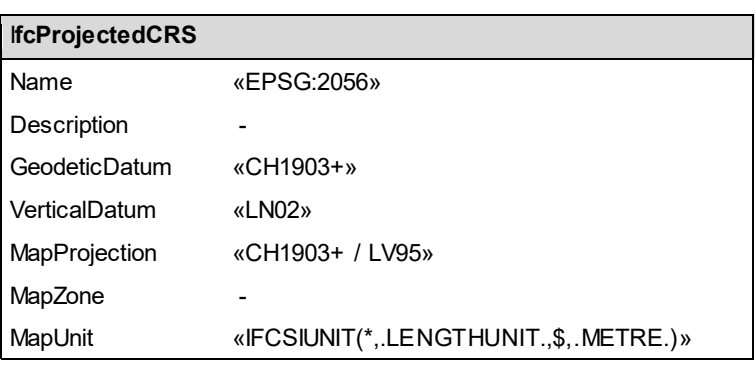

<span id="page-20-0"></span>Tabelle 9: Attribute von IfcProjectedCRS mit den Beispielswerten der Schweiz

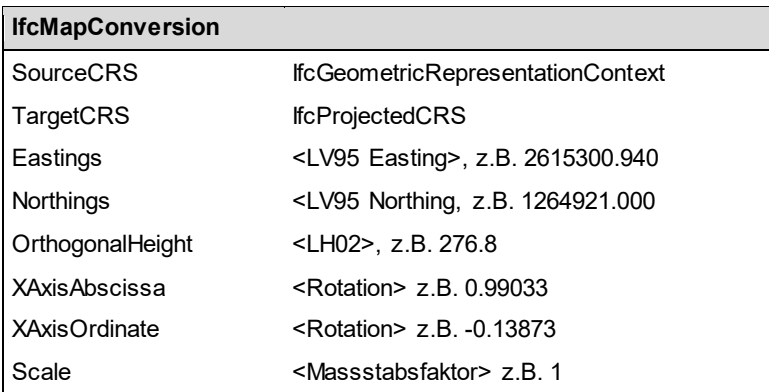

<span id="page-20-1"></span>Tabelle 10: Attribute von IfcMapConversion mit den Beispielswerten der Schweiz

Die numerischen Werte der Transformation sind im Objekt IfcMapConversion definiert [\(Tabelle](#page-20-1)  [10\)](#page-20-1). Die Rotation um die Z-Achse wird in eine Abszisse und Ordinate der X-Achse umgerechnet. Die Lage wird mit der 2D-Helmerttransformation umgerechnet. Die Höhentransformation erfolgt durch die Translation in Z-Richtung. Damit die projektionsbedingten Verzerrungen möglichst klein sind, sollte der Survey Point im Projekt oder nahe beim Projekt liegen.

### **B) Projektnullpunkt Project Base Point**

Die Platzierung des Projekts ist relativ zum Survey Point definiert. Die Translation und Rotation der Platzierung des geometrischen Kontexts (blau in [Abbildung 11\)](#page-19-0) repräsentiert den Vektor AB, allenfalls mit einer zusätzlichen Rotation. Die Translationen Tx, Ty, Tz [\(Tabelle 11\)](#page-20-2) definieren den Vektor AB vom Survey Point zum Project Base Point.

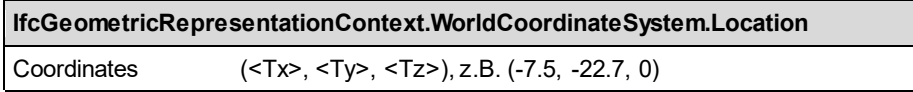

<span id="page-20-2"></span>Tabelle 11: Platzierung von IfcGeometricRepresentationContext im lokalen Koordinatensystem

Teilweise wird in nationalen Richtlinien vorgegeben, wo der Projektnullpunkt zu definieren ist. Die SIA D0270 gibt vor, dass ein Projektreferenzpunkt in LV95 definiert werden muss (sia, 2018). Wenn der Project Base Point derselbe Punkt ist wie der Survey Point, ist die Translation null.

Das Attribut «TrueNorth» gibt die Nordrichtung an, ist jedoch entgegengesetzt zur Rotation von IfcMapConversion definiert. Es ist eine redundante, informative Angabe (grün).

## **C) Platzierung von IfcSite als oberstes Produkt der Aggregationshierarchie**

Die Platzierung erfolgt über eine Produktplatzierung [\(Abbildung 9\)](#page-16-1). Die Platzierung entspricht dem Vektor BC (Projektnullpunkt – Nullpunkt von IfcSite). Das Attribut PlacementRelTo der Platzierung IfcLocalPlacement ist beim obersten Produkt leer.

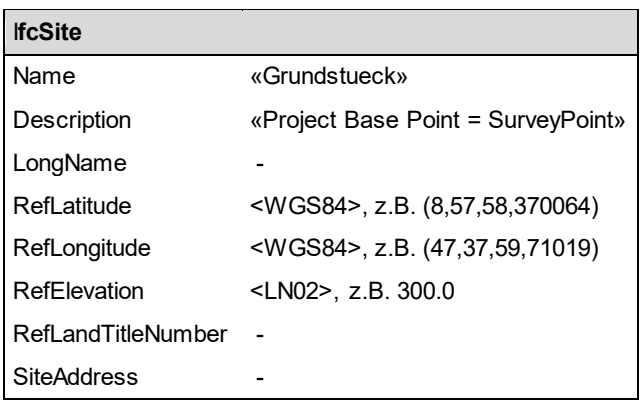

<span id="page-21-2"></span>Tabelle 12: Attribute von IfcSite

Die Attribute von IfcSite sind rein informativ [\(Tabelle 12\)](#page-21-2). Der Name und die Beschreibung sind frei wählbar. Die WGS84 Koordinaten RefLatitude und RefLongitude dienen zur einfachen Verortung in globalen Kartenviewern, z.B. OpenStreetMaps. Der Punkt der WGS84-Koordinaten sollten den Nullpunkt von IfcSite, (C), beschreiben.

Zur Visualisierung sind die Punkte A, B, C und die Vektoren AB, BC in [Abbildung 10](#page-18-0) dargestellt. Wenn zwei Punkte zusammenfallen ist die Translation gleich Null.

## <span id="page-21-0"></span>**4.4 Georeferenzierung durch die Projektplatzierung**

Wenn der Massstabsfaktor der Helmerttransformation entfällt, ist eine Georeferenzierung ohne IfcMapConversion [\(Abbildung 11\)](#page-19-0) möglich. Diese Art der Georeferenzierung ist sowohl in IFC2x3 als auch IFC4 möglich. Schritt A und Vektor AB aus Abschnitt [4.3](#page-17-1) entfallen.

## **B) Projektnullpunkt im Bezugsrahmen**

Die Platzierung des Projekts, der Project Base Point, erfolgt im Bezugsrahmen. Die Werte von IfcGeometricRepresentationContext.WorldCoordinateSysten.Location sind in [Tabelle 13](#page-21-3) ersichtlich.

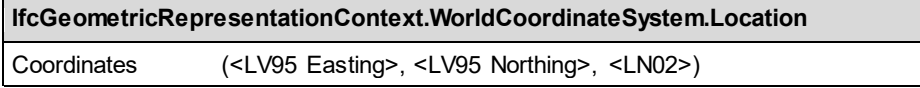

<span id="page-21-3"></span>Tabelle 13: Georeferenzierung von IfcGeometricRepresentationContext im Bezugsrahmen LV95.

### **C) Platzierung von IfcSite als oberstes Produkt der Aggregationshierarchie**

<span id="page-21-1"></span>Die Platzierung von IfcSite erfolgt wie in Abschnitt [4.3](#page-17-1) relativ zum Project Base Point.

## **4.5 Georeferenzierung mit IfcSite**

Weil üblicherweise alle Elemente relativ zu IfcSite definiert werden, ist eine Georeferenzierung grundsätzlich möglich. Dieser Ansatz widerspricht dem Grundsatz, dass eine Georeferenzierung auf der obersten Hierarchiestufe [\(Abbildung 7\)](#page-15-2) erfolgen soll. Diese Art der Georeferenzierung wird nicht empfohlen und ist nur zur Vervollständigung aufgeführt. Die Transformation vom Bezugsrahmen (LV95) in das Lokale Koordinatensystem erfolgt mit der Platzierung von IfcSite, violett in [Abbildung 12.](#page-22-1) Weil die Transformation erst auf Stufe IfcSite erfolgt, ist das Projekt (IfcGeometricRepresentationContext) ebenfalls in LV95 (blau). Die rein informativen Attribute sind grün dargestellt.

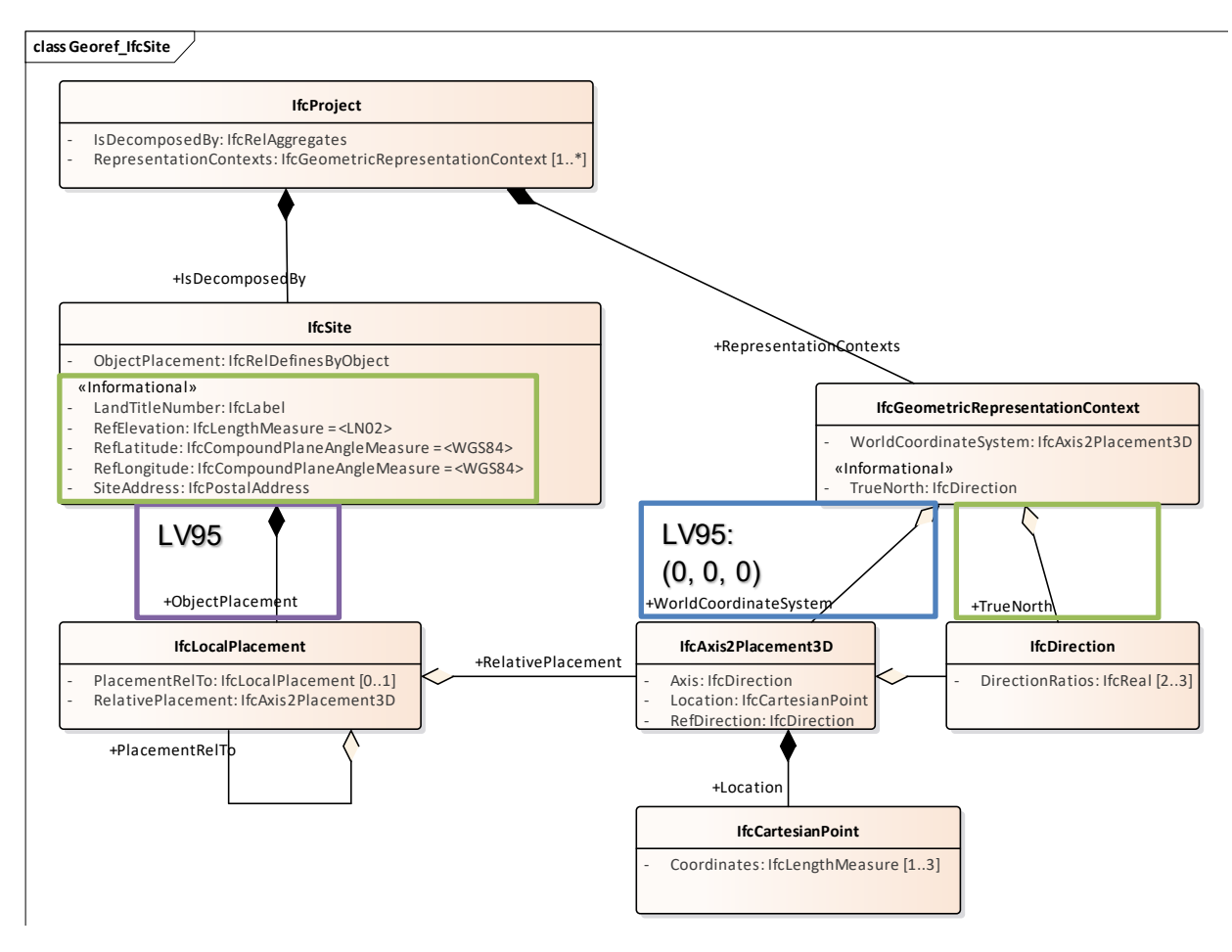

<span id="page-22-1"></span>Abbildung 12: Georeferenzierung über die Platzierung von IfcSite.

### <span id="page-22-0"></span>**4.6 Empfehlungen**

Ab IFC Version 4 empfehlen wir die Georeferenzierung mit IfcMapConversion, weil die Informationen zum Koordinaten- und Höhenbezugssystem angegeben werden können. Ausserdem können mit dem Massstabsfaktor projektionsbedingte Verzerrungen reduziert werden. Der Survey Point sollte nahe oder im Bereich des Bauprojektes liegen. Zur Vereinfachung kann der Project Base Point und der Survey Point derselbe Punkt sein.

Bei Projekten mit IFC 2x3 empfehlen wir die Georeferenzierung durch die Projektplatzierung.

## <span id="page-23-0"></span>**5 Fazit**

Mit dem erstellten Prototyp können sowohl Vektor- als auch Rasterdaten abgefragt und nach IFC konvertiert werden. Die Verarbeitung der Rasterdaten ist jedoch viel rechenintensiver und durch die Vektorisierung der Pixelwerte ungenauer als Vektordaten. Wenn möglich sollten Grundlagendaten in Vektorformaten genutzt werden. Durch die modularisierte Programmierung lässt sich das Programm auf zusätzliche Grundlagendaten erweitern, z.B. wenn die Rasterkarten zur Erdbebengefährdung nicht nur im Kartenviewer, sondern auch mit einer WMS-Abfrage nutzbar sind.

Der Prototyp wurde anhand der Daten des Kantons Thurgau erstellt und anhand des Kantons Zürich verifiziert. Weil die kantonalen Gefahrenkarten noch nicht über alle Kantone in homogenisierter Form verfügbar sind, können bei Anwendung in anderen Kantonen Fehler auftreten. Mögliche Gründe dazu sind:

- Fehlende Daten
- Falsche Bezeichnungen in den Grundlagendaten<br>- Das Datenmodell ist mehrsprachig erfasst. Der Pi
- Das Datenmodell ist mehrsprachig erfasst. Der Prototyp wurde nicht übersetzt

Der Prototyp kann erweitert werden auf die fakultativen Klassen des Datenmodells Naturgefahren (insbesondere Intensitätskarten und Fliesstiefenkarten). Für einen Abfragedienst wäre ausserdem wünschenswert, wenn man alternativ zu punktuellen Abfragen auch eine Grundstücksnummer oder die Grundstücksgeometrie angeben könnte. Die Plattform geodienste.ch der Konferenz der kantonalen Geoinformationsstellen stellt neben den Gefährdungskarten auch die AV-Daten der meisten Kantone frei als WFS zur Verfügung. Die Vektordaten sind somit abfragbar. Mit räumlichen Filtern (Spatial Operators) können auch Geometrien miteinander Verglichen werden, beispielsweise zur Prüfung, ob sich eine Gefährdungszone mit dem Grundstück überschneidet.

Die Datenablage erfolgt im implementierten Prototyp File-basiert. Eine mögliche Erweiterung wäre ein Datenbank-basierter Ansatz.

## <span id="page-24-0"></span>**6 Ausblick**

Der Nutzen eines solchen Transformationsdienstes für GIS-Daten in IFC hängt massgeblich von der Zugänglichkeit, Qualität und Homogenität der Eingangsdaten ab. Diese sollten möglichst schweizweit und über standardisierte Schnittstellen zugänglich und gemäss national einheitlicher Datenmodelle nutzbar sein. Mit den laufenden und geplanten Aktualisierungen wird diese Bedingung hoffentlich bald auch für die kantonalen Gefahren- und Intensitätskarten erfüllt sein.

Im entwickelten Prototypen wird die Gefährdung aus den Grundlagendaten in die IFC-Datei transformiert. Zusätzlich könnten daraus die empfohlenen Schutzziele gemäss den Tragwerksnormen SIA 261 und 261/1 ermittelt und ebenfalls in die IFC-Datei geschrieben werden. Der Funktionsumfang des Prototypen lässt sich unter Einbezug zusätzlicher Datenquellen erweitern, beispielsweise mit anderen Umweltthemen. Mit Parzellennummern und Grundstücksgrenzen könnte die räumliche Verortung und Berechnung der Ausdehnung des Ausschnittes erfolgen. Auch der Einbezug des Geländemodells könnte bei der Beurteilung der Gefährdung und für die Identifikation geeigneter Schutzmassnahmen hilfreich sein. Ein genaues Terrainmodell in IFC vorliegend zu haben wäre insbesondere interessant, wenn auch weiterführende Simulationen z.B. betreffend Überflutung direkt an das digitale Bauwerksmodell anknüpfbar sind.

## <span id="page-25-0"></span>**7 Literaturverzeichnis**

BAFU, SVV, VKG, 2018. Gefährdungskarte Oberflächenabfluss Schweiz - Zusammenfassung. Borrmann, A., König, M., Koch, C., Beetz, J. (Eds.), 2015. Building Information Modeling: tech-

- nologische Grundlagen und industrielle Praxis, VDI-Buch. Springer Vieweg, Wiesbaden. buildingSmart Australasia, 2017. Model Setup IDM - Vol 1: Georeferencing BIM. URL
- https://buildingsmart.org.au/wp-content/uploads/Vol-1-Geo-referencing-BIM\_v1.2.pdf. buildingSmart International, 2017. IFC4 Documentation [WWW Document]. URL https://stand
	- ards.buildingsmart.org/IFC/RELEASE/IFC4/ADD2\_TC1/HTML/ (accessed 7.30.19).
- Clemen, C., Görne, H., 2019. Level of Georeferencing (LoGeoRef) using IFC for BIM. Journal of Geodesy 6.

MeteoSchweiz, 2019. Hagelklima Schweiz [WWW Document]. URL https://www.meteoschweiz.admin.ch/home/forschung-und-zusammenarbeit/projekte.subpage.html/de/data/projects/2018/hagelklima-schweiz.html?=&pageIndex=0&tab=search\_tab (accessed 4.25.20).

Ruf, W., 2019. Datenmodell Gefahrenkartierung - Identifikator 166.1. Version 1.3.

sia, 2018. SIA D0260 Entwerfen & Planen mit Naturgefahren im Hochbau.

VKG, 2019. Schutzziele - Schutz vor Naturgefahren. URL https://www.schutz-vor-naturgefahren.ch/spezialist/naturgefahren/schutzziele.html.

#### <span id="page-26-0"></span>**Anhang A Ifc-Datei der Grundlagendaten (Bsp. Hazard Area)**   $TSO-10303-21$ ;

```
HEADER;
FILE DESCRIPTION(('Geodata2IFC'),'2;1');
FILE_NAME('20191022_152455_OGN_Grundlagen.ifc','2019-10-22T15:25:00',('Stefan Hochuli'),('Insti-
tut Digitales Bauen - FHNW'),'IfcOpenShell','IfcOpenShell','VKG');
FILE_SCHEMA(('IFC4'));
ENDSEC;
DATA;
#1=IFCPERSON($,$,'Stefan Hochuli',$,$,$,$,$);
#2=IFCORGANIZATION($,'Institut Digitales Bauen - FHNW',$,$,$);
#3=IFCPERSONANDORGANIZATION(#1,#2,$);
#4=IFCAPPLICATION(#2,'0.5.0-dev','IfcOpenShell','');
#5=IFCOWNERHISTORY(#3,#4,$,.ADDED.,$,#3,#4,1571750700);
#6=IFCDIMENSIONALEXPONENTS(0,0,0,0,0,0,0);
#7=IFCSIUNIT(*,.LENGTHUNIT.,$,.METRE.);
#8=IFCSIUNIT(*,.AREAUNIT.,$,.SQUARE_METRE.);
#9=IFCSIUNIT(*,.VOLUMEUNIT.,$,.CUBIC_METRE.);
#10=IFCSIUNIT(*,.PLANEANGLEUNIT.,$,.RADIAN.);
#11=IFCMEASUREWITHUNIT(IFCPLANEANGLEMEASURE(0.017453292519943295),#10);
#12=IFCCONVERSIONBASEDUNIT(#6,.PLANEANGLEUNIT.,'DEGREE',#11);
#13=IFCUNITASSIGNMENT((#7,#8,#9,#12));
#14=IFCDIRECTION((1.0,0.0,0.0));
#15=IFCDIRECTION((0.,0.,1.));#16=IFCCARTESIANPOINT((0.0,0.0,0.0));
#17=IFCAXIS2PLACEMENT3D(#16,#15,#14);
#18=IFCDIRECTION((0.0,1.0));
#19=IFCGEOMETRICREPRESENTATIONCONTEXT($,'Model',3,1.E-05,#17,#18);
#20=IFCPROJECT('1PPYo6zCyHwOm9C2Go7kte',#5,'OGN','Geodata2IFC',$,$,$,(#19),#13);
#21=IFCPROJECTEDCRS('EPSG:2056','CH1903+ / LV95 -- Swiss CH1903+ / 
LV95','CH1903+','LN02','CH1903+ / LV95',$,#7);
#22=IFCMAPCONVERSION(#19,#21,2715100.0,1276750.0,426.0,1.0,0.0,$);
#23=IFCCARTESIANPOINT( (0.,0.,0.)));
#24=IFCGEOMETRICCURVESET((#23));
#25=IFCSHAPEREPRESENTATION(#19,'ProductBasePoint','GeometricCurveSet',(#24));
#26=IFCPRODUCTDEFINITIONSHAPE('Georeferenzierung',$,(#25));
#27=IFCCARTESIANPOINT((0.,0.,0.));
#28=IFCAXIS2PLACEMENT3D(#27,$,$);
#29=IFCLOCALPLACEMENT($,#28);
#30=IFCSITE('1PTTb2zCyHwP8YC2Go7kte',#5,'Grundstueck','ProjetBasePoint = Survey-
Point',$,#29,#26,$,.ELEMENT.,(47,37,52,702099),(8,58,12,318838),426.,$,$);
#31=IFCRELAGGREGATES('1PTTb3zCyHwQCgC2Go7kte',#5,'Project Container',$,#20,(#30));
#32=IFCCLASSIFICATION('IDIBAU','0.2',$,'Klassifikation Naturgefahren','Gefahrengebiet, Synop-
tische Intensit\X4\000000E4\X0\t, Oberfl\X4\000000E4\X0\chenabfluss',$,$);
#33=IFCCLASSIFICATIONREFERENCE($,'hazard area','hazard area',#32,$,$);
#34=IFCCLASSIFICATIONREFERENCE($,'hazard_area-landslide','landslide',#33,$,$);
#35=IFCCLASSIFICATIONREFERENCE($,'hazard_area-landslide-not_in_danger','not_in_danger',#34,$,$);
#36=IFCCOLOURRGB($,0.5098,0.5098,0.5098);
#37=IFCSURFACESTYLERENDERING(#36,0.8,$,$,$,$,$,$,$);
#38=IFCSURFACESTYLE('grey',.BOTH.,(#37));
#39=IFCINDEXEDPOLYGONALFACE((1,2,3,4));
#40=IFCCARTESIANPOINTLIST3D(((-50.,-50.,0.),(50.,-50.,0.),(50.,50.,0.),(-50.,50.,0.)));
#41=IFCPOLYGONALFACESET(#40,.T.,(#39),$);
#42=IFCSHAPEREPRESENTATION(#19,'Body','Tessellation',(#41));
#43=IFCSTYLEDITEM(#41,(#38),$);
#44=IFCPRODUCTDEFINITIONSHAPE($,$,(#42));
#45=IFCCARTESIANPOINT((0.,0.,0.));
#46=IFCAXIS2PLACEMENT3D(#45,$,$);
#47=IFCLOCALPLACEMENT(#29,#46);
#48=IFCSPATIALZONE('1PVvQUzCyHwRLFC2Go7kte',#5,'hazard_area-landslide-not_in_danger',$,'Gefaehr-
dung',#47,#44,$,.USERDEFINED.);
#49=IFCRELASSOCIATESCLASSIFICATION('1PVvQVzCyHwPKXC2Go7kte',#5,'hazard area-landslide-not in dan-
ger',$,(#48),#35);
#50=IFCCLASSIFICATIONREFERENCE($,'hazard_area-water','water',#33,$,$);
#51=IFCCLASSIFICATIONREFERENCE($,'hazard_area-water-mean','mean',#50,$,$);
#52=IFCCOLOURRGB($,0.3333,0.5569,0.8353);
#53=IFCSURFACESTYLERENDERING(#52,0.3,$,$,$,$,$,$,$);
#54=IFCSURFACESTYLE('blue',.BOTH.,(#53));
#55=IFCINDEXEDPOLYGONAL-
FACE((1,2,3,4,5,6,7,8,9,10,11,12,13,14,15,16,17,18,19,20,21,22,23,24,25,26,27,28,29,30,31,32,33,3
4,35,36));
```

```
#56=IFCCARTESIANPOINTLIST3D(((26.743,-3.346,0.),(27.751,-6.397,0.),(30.208,-9.586,0.),(35.103,-
13.497,0.),(39.998,-17.409,0.),(45.438,-20.461,0.),(46.602,-20.55,0.),(47.907,-
20.432,0.),(48.378,-20.293,0.),(49.016,-19.805,0.),(49.16,-19.165,0.),(48.906,-
18.195,0.),(48.063,-16.411,0.),(47.427,-15.059,0.),(46.712,-13.439,0.),(45.618,-
10.636,0.),(44.218,-7.587,0.),(43.149,-5.481,0.),(42.011,-3.845,0.),(40.658,-1.799,0.),(39.346,-
0.547,0.),(38.211,0.442,0.),(36.899,1.315,0.),(35.734,2.13,0.),(34.336,2.829,0.),(33.404,3.09,0.)
,(32.413,3.293,0.),(31.393,3.293,0.),(30.578,3.207,0.),(29.826,3.049,0.),(29.139,2.819,0.),(28.22
1,1.921,0.)\,,\,(27.831,1.141,0.)\,,\,(27.304,0.049,0.)\,,\,(27.052,-0.708,0.)\,,\,(26.846,-1.532,0.))\,)\,;#57=IFCPOLYGONALFACESET(#56,.T.,(#55),$);
#58=IFCSHAPEREPRESENTATION(#19,'Body','Tessellation',(#57));
#59=IFCSTYLEDITEM(#57,(#54),$);
#60=IFCPRODUCTDEFINITIONSHAPE($,$,(#58));
#61=IFCCARTESIANPOINT((0.,0.,0.));
#62=IFCAXIS2PLACEMENT3D(#61,$,$);
#63=IFCLOCALPLACEMENT(#29,#62);
#64=IFCSPATIALZONE('1PWKCszCyHwOCzC2Go7kte',#5,'hazard_area-water-mean',$,'Gefaehr-
dung',#63,#60,$,.USERDEFINED.);
#65=IFCINDEXEDPOLYGONALFACE((1,2,3,4,5,6,7,8,9,10,11,12,13,14,15,16,17,18,19,20,21,22));
#66=IFCCARTESIANPOINTLIST3D(((38.211,0.442,0.),(39.346,-0.547,0.),(40.658,-1.799,0.),(42.011,-
3.845,0.),(43.149,-5.481,0.),(44.218,-7.587,0.),(45.618,-10.636,0.),(46.712,-13.439,0.),(47.427,-
15.059,0.),(48.063,-16.411,0.),(48.906,-18.195,0.),(49.16,-19.165,0.),(49.23,-
18.075,0.),(48.877,-15.932,0.),(48.441,-14.466,0.),(47.798,-12.789,0.),(46.736,-
10.254,0.),(45.435,-7.634,0.),(43.863,-5.343,0.),(42.541,-3.472,0.),(41.163,-1.934,0.),(39.82,-
0.733,0.)));
#67=IFCPOLYGONALFACESET(#66,.T.,(#65),$);
#68=IFCSHAPEREPRESENTATION(#19,'Body','Tessellation',(#67));
#69=IFCSTYLEDITEM(#67,(#54),$);
#70=IFCPRODUCTDEFINITIONSHAPE($,$,(#68));
#71=IFCCARTESIANPOINT((0.,0.,0.));
#72=IFCAXIS2PLACEMENT3D(#71,$,$);
#73=IFCLOCALPLACEMENT(#29,#72);
#74=IFCSPATIALZONE('1PWMeUzCyHwO9hC2Go7kte',#5,'hazard_area-water-mean',$,'Gefaehr-
dung',#73,#70,$,.USERDEFINED.);
#75=IFCINDEXEDPOLYGONAL-
FACE((1,2,3,4,5,6,7,8,9,10,11,12,13,14,15,16,17,18,19,20,21,22,23,24,25,26,27,28,29,30,31,32,33,3
4,35,36,37,38,39,40,41,42,43,44,45,46,47,48,49,50,51));
#76=IFCCARTESIANPOINTLIST3D(((26.648,2.762,0.),(26.12,1.069,0.),(26.167,-1.604,0.),(26.743,-
3.346,0.),(26.846,-1.532,0.),(27.052,-
0.708,0.),(27.304,0.049,0.),(27.831,1.141,0.),(28.221,1.921,0.),(29.139,2.819,0.),(29.826,3.049,0
.),(30.578,3.207,0.),(31.393,3.293,0.),(32.413,3.293,0.),(33.404,3.09,0.),(34.336,2.829,0.),(35.7
34,2.13,0.),(36.899,1.315,0.),(38.211,0.442,0.),(39.82,-0.733,0.),(41.163,-1.934,0.),(42.541,-
3.472,0.),(43.863,-5.343,0.),(45.435,-7.634,0.),(46.736,-10.254,0.),(47.798,-12.789,0.),(48.441,-
14.466,0.),(48.877,-15.932,0.),(49.23,-18.075,0.),(49.16,-19.165,0.),(49.016,-
19.805,0.),(48.378,-20.293,0.),(47.907,-20.432,0.),(46.602,-20.55,0.),(45.438,-20.461,0.),(50.,-
22.987,0.),(50.,-7.91,0.),(49.498,-6.607,0.),(48.86,-5.163,0.),(47.801,-3.385,0.),(46.784,-
1.862,0.),(45.556,-
0.635,0.),(44.371,0.339,0.),(42.617,1.764,0.),(39.882,3.368,0.),(36.824,4.381,0.),(33.734,5.285,0
.),(31.849,5.36,0.),(30.53,5.285,0.),(28.778,4.651,0.),(27.402,3.592,0.)));
#77=IFCPOLYGONALFACESET(#76,.T.,(#75),$);
#78=IFCSHAPEREPRESENTATION(#19,'Body','Tessellation',(#77));
#79=IFCSTYLEDITEM(#77,(#54),$);
#80=IFCPRODUCTDEFINITIONSHAPE($,$,(#78));
#81=IFCCARTESIANPOINT((0.,0.,0.));
#82=IFCAXIS2PLACEMENT3D(#81,$,$);
#83=IFCLOCALPLACEMENT(#29,#82);
#84=IFCSPATIALZONE('1PWP4KzCyHwRyPC2Go7kte',#5,'hazard_area-water-mean',$,'Gefaehr-
dung',#83,#80,$,.USERDEFINED.);
#85=IFCRELASSOCIATESCLASSIFICATION('1PWRVwzCyHwPciC2Go7kte',#5,'hazard_area-water-
mean',$,(#64,#74,#84),#51);
#86=IFCCLASSIFICATIONREFERENCE($,'hazard_area-water-slight','slight',#50,$,$);
#87=IFCCOLOURRGB($,1.,0.9725,0.4039);
#88=IFCSURFACESTYLERENDERING(#87,0.5,$,$,$,$,$,$,$);
#89=IFCSURFACESTYLE('yellow',.BOTH.,(#88));
#90=IFCINDEXEDPOLYGONAL-
FACE((1,2,3,4,5,6,7,8,9,10,11,12,13,14,15,16,17,18,19,20,21,22,23,24,25,26,27,28));
#91=IFCCARTESIANPOINTLIST3D(((47.068,-29.264,0.),(43.382,-28.723,0.),(40.723,-
27.947,0.),(38.849,-27.053,0.),(37.489,-25.839,0.),(36.183,-24.,0.),(34.778,-22.26,0.),(33.859,-
21.138,0.),(32.39,-19.4,0.),(31.246,-18.174,0.),(29.885,-16.442,0.),(28.571,-14.728,0.),(26.884,-
12.315,0.),(26.118,-10.721,0.),(25.587,-8.965,0.),(25.99,-10.68,0.),(26.697,-12.396,0.),(28.337,-
14.853,0.),(29.571,-16.786,0.),(30.672,-18.523,0.),(31.706,-19.887,0.),(33.072,-
21.923,0.),(33.945,-23.105,0.),(35.018,-24.562,0.),(36.853,-26.59,0.),(38.55,-
27.618,0.),(40.143,-28.167,0.),(43.437,-28.885,0.)));
#92=IFCPOLYGONALFACESET(#91,.T.,(#90),$);
```

```
#93=IFCSHAPEREPRESENTATION(#19,'Body','Tessellation',(#92));
#94=IFCSTYLEDITEM(#92,(#89),$);
#95=IFCPRODUCTDEFINITIONSHAPE($,$,(#93));
#96=IFCCARTESIANPOINT((0.,0.,0.));
#97=IFCAXIS2PLACEMENT3D(#96,$,$);
#98=IFCLOCALPLACEMENT(#29,#97);
#99=IFCSPATIALZONE('1PWdhIzCyHwOXuC2Go7kte',#5,'hazard_area-water-slight',$,'Gefaehr-
dung',#98,#95,$,.USERDEFINED.);
#100=IFCINDEXEDPOLYGONALFACE((1,2,3,4,5,6,7,8,9));
#101=IFCCARTESIANPOINTLIST3D(((-50.,36.846,0.),(-50.,28.067,0.),(-49.027,28.668,0.),(-
48.033,29.421,0.),(-47.03,30.746,0.),(-47.123,32.002,0.),(-47.749,33.68,0.),(-48.715,35.03,0.),(-
49.778,36.574,0.)));
#102=IFCPOLYGONALFACESET(#101,.T.,(#100),$);
#103=IFCSHAPEREPRESENTATION(#19,'Body','Tessellation',(#102));
#104=IFCSTYLEDITEM(#102,(#89),$);
#105=IFCPRODUCTDEFINITIONSHAPE($,$,(#103));
#106=IFCCARTESIANPOINT((0.,0.,0.));
#107=IFCAXIS2PLACEMENT3D(#106,$,$);
#108=IFCLOCALPLACEMENT(#29,#107);
#109=IFCSPATIALZONE('1PWk_kzCyHwQ7XC2Go7kte',#5,'hazard_area-water-slight',$,'Gefaehr-
dung',#108,#105,$,.USERDEFINED.);
#110=IFCINDEXEDPOLYGONAL-
FACE((1,2,3,4,5,6,7,8,9,10,11,12,13,14,15,16,17,18,19,20,21,22,23,24,25,26,27,28,29,30,31,32));
#111=IFCCARTESIANPOINTLIST3D(((47.068,-29.264,0.),(50.,-29.236,0.),(50.,-22.987,0.),(45.438,-
20.461,0.),(39.998,-17.409,0.),(35.103,-13.497,0.),(30.208,-9.586,0.),(27.751,-
6.397,0.),(26.743,-3.346,0.),(26.167,-
1.604,0.),(26.12,1.069,0.),(26.648,2.762,0.),(25.849,1.129,0.),(25.556,-0.417,0.),(25.369,-
2.362,0.),(25.342,-4.333,0.),(25.288,-5.771,0.),(25.262,-7.156,0.),(25.587,-8.965,0.),(26.118,-
10.721,0.),(26.884,-12.315,0.),(28.571,-14.728,0.),(29.885,-16.442,0.),(31.246,-
18.174,0.),(32.39,-19.4,0.),(33.859,-21.138,0.),(34.778,-22.26,0.),(36.183,-24.,0.),(37.489,-
25.839,0.),(38.849,-27.053,0.),(40.723,-27.947,0.),(43.382,-28.723,0.)));
#112=IFCPOLYGONALFACESET(#111,.T.,(#110),$);
#113=IFCSHAPEREPRESENTATION(#19,'Body','Tessellation',(#112));
#114 = IFCSTYLEDITEM(H112,(H89), S);#115=IFCPRODUCTDEFINITIONSHAPE($,$,(#113));
#116=IFCCARTESIANPOINT((0.,0.,0.));
#117=IFCAXIS2PLACEMENT3D(#116,$,$);
#118=IFCLOCALPLACEMENT(#29,#117);
#119=IFCSPATIALZONE('1PWsICzCyHwOPOC2Go7kte',#5,'hazard_area-water-slight',$,'Gefaehr-
dung',#118,#115,$,.USERDEFINED.);
#120=IFCINDEXEDPOLYGONALFACE((1,2,3,4,5,6,7,8));
#121=IFCCARTESIANPOINTLIST3D(((50.,-7.91,0.),(50.,-6.462,0.),(49.322,-5.435,0.),(48.065,-
3.393,0.),(46.784,-1.862,0.),(47.801,-3.385,0.),(48.86,-5.163,0.),(49.498,-6.607,0.)));
#122=IFCPOLYGONALFACESET(#121,.T.,(#120),$);
#123=IFCSHAPEREPRESENTATION(#19,'Body','Tessellation',(#122));
#124=IFCSTYLEDITEM(#122,(#89),$);
#125=IFCPRODUCTDEFINITIONSHAPE($,$,(#123));
#126=IFCCARTESIANPOINT((0.,0.,0.));
#127=IFCAXIS2PLACEMENT3D(#126,$,$);
#128=IFCLOCALPLACEMENT(#29,#127);
#129=IFCSPATIALZONE('1PWuk8zCyHwPCGC2Go7kte',#5,'hazard_area-water-slight',$,'Gefaehr-
dung',#128,#125,$,.USERDEFINED.);
#130=IFCRELASSOCIATESCLASSIFICATION('1PWx9uzCyHwRUdC2Go7kte',#5,'hazard_area-water-
slight',$,(#99,#109,#119,#129),#86);
#131=IFCCLASSIFICATIONREFERENCE($,'hazard area-water-not in danger','not in danger',#50,$,$);
#132=IFCCOLOURRGB($,0.5098,0.5098,0.5098);
#133=IFCSURFACESTYLERENDERING(#132,0.8,$,$,$,$,$,$,$);
#134=IFCSURFACESTYLE('grey',.BOTH.,(#133));
#135=IFCINDEXEDPOLYGONAL-
FACE((1,2,3,4,5,6,7,8,9,10,11,12,13,14,15,16,17,18,19,20,21,22,23,24,25,26,27,28,29,30,31,32,33,3
4,35,36,37,38,39,40,41,42,43,44,45,46,47,48,49,50));
#136=IFCCARTESIANPOINT-
LIST3D(((26.648,2.762,0.),(27.402,3.592,0.),(28.778,4.651,0.),(30.53,5.285,0.),(31.849,5.36,0.),(
33.734,5.285,0.),(36.824,4.381,0.),(39.882,3.368,0.),(42.617,1.764,0.),(44.371,0.339,0.),(45.556,
-0.635,0.),(46.784,-1.862,0.),(48.065,-3.393,0.),(49.322,-5.435,0.),(50.,-
6.462,0.),(50.,50.,0.),(-50.,50.,0.),(-50.,36.846,0.),(-49.778,36.574,0.),(-48.715,35.03,0.),(-
47.749,33.68,0.),(-47.123,32.002,0.),(-47.03,30.746,0.),(-48.033,29.421,0.),(-
49.027,28.668,0.),(-50.,28.067,0.),(-50.,-50.,0.),(50.,-50.,0.),(50.,-29.236,0.),(47.068,-
29.264,0.),(43.437,-28.885,0.),(40.143,-28.167,0.),(38.55,-27.618,0.),(36.853,-
26.59,0.),(35.018,-24.562,0.),(33.945,-23.105,0.),(33.072,-21.923,0.),(31.706,-
19.887,0.),(30.672,-18.523,0.),(29.571,-16.786,0.),(28.337,-14.853,0.),(26.697,-
12.396,0.),(25.99,-10.68,0.),(25.587,-8.965,0.),(25.262,-7.156,0.),(25.288,-5.771,0.),(25.342,-
4.333,0.),(25.369,-2.362,0.),(25.556,-0.417,0.),(25.849,1.129,0.)));
```

```
#137=IFCPOLYGONALFACESET(#136,.T.,(#135),$);
#138=IFCSHAPEREPRESENTATION(#19,'Body','Tessellation',(#137));
#139=IFCSTYLEDITEM(#137,(#134),$);
#140=IFCPRODUCTDEFINITIONSHAPE($,$,(#138));
#141=IFCCARTESIANPOINT((0.,0.,0.));
#142=IFCAXIS2PLACEMENT3D(#141,$,$);
#143=IFCLOCALPLACEMENT(#29,#142);
#144=IFCSPATIALZONE('1PXEeezCyHwQKRC2Go7kte',#5,'hazard_area-water-not_in_danger',$,'Gefaehr-
dung',#143,#140,$,.USERDEFINED.);
#145=IFCRELASSOCIATESCLASSIFICATION('1PXEefzCyHwOpDC2Go7kte',#5,'hazard_area-water-not_in_dan-
ger',$,(#144),#131);
#146=IFCRELCONTAINEDINSPATIALSTRUCTURE('1PXH4szCyHwQG7C2Go7kte',#5,'Grundlagen 
Naturgefahren',$,(#48,#64,#74,#84,#99,#109,#119,#129,#144),#30);
ENDSEC;
```

```
END-ISO-10303-21;
```